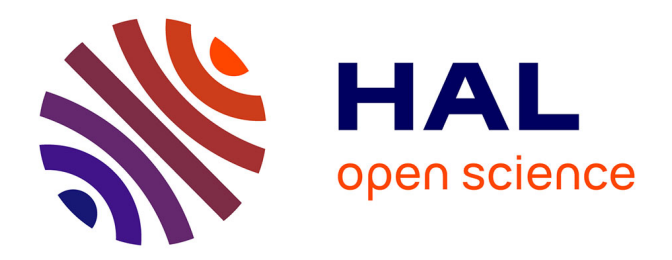

## **Prédiction de répartition spatiale des chiroptères sur le PNR Périgord-Limousin : modélisation à plusieurs échelles**

Cécile Arnold

#### **To cite this version:**

Cécile Arnold. Prédiction de répartition spatiale des chiroptères sur le PNR Périgord-Limousin : modélisation à plusieurs échelles. Sciences du Vivant [q-bio]. 2017. dumas-01665063

### **HAL Id: dumas-01665063 <https://dumas.ccsd.cnrs.fr/dumas-01665063>**

Submitted on 15 Dec 2017

**HAL** is a multi-disciplinary open access archive for the deposit and dissemination of scientific research documents, whether they are published or not. The documents may come from teaching and research institutions in France or abroad, or from public or private research centers.

L'archive ouverte pluridisciplinaire **HAL**, est destinée au dépôt et à la diffusion de documents scientifiques de niveau recherche, publiés ou non, émanant des établissements d'enseignement et de recherche français ou étrangers, des laboratoires publics ou privés.

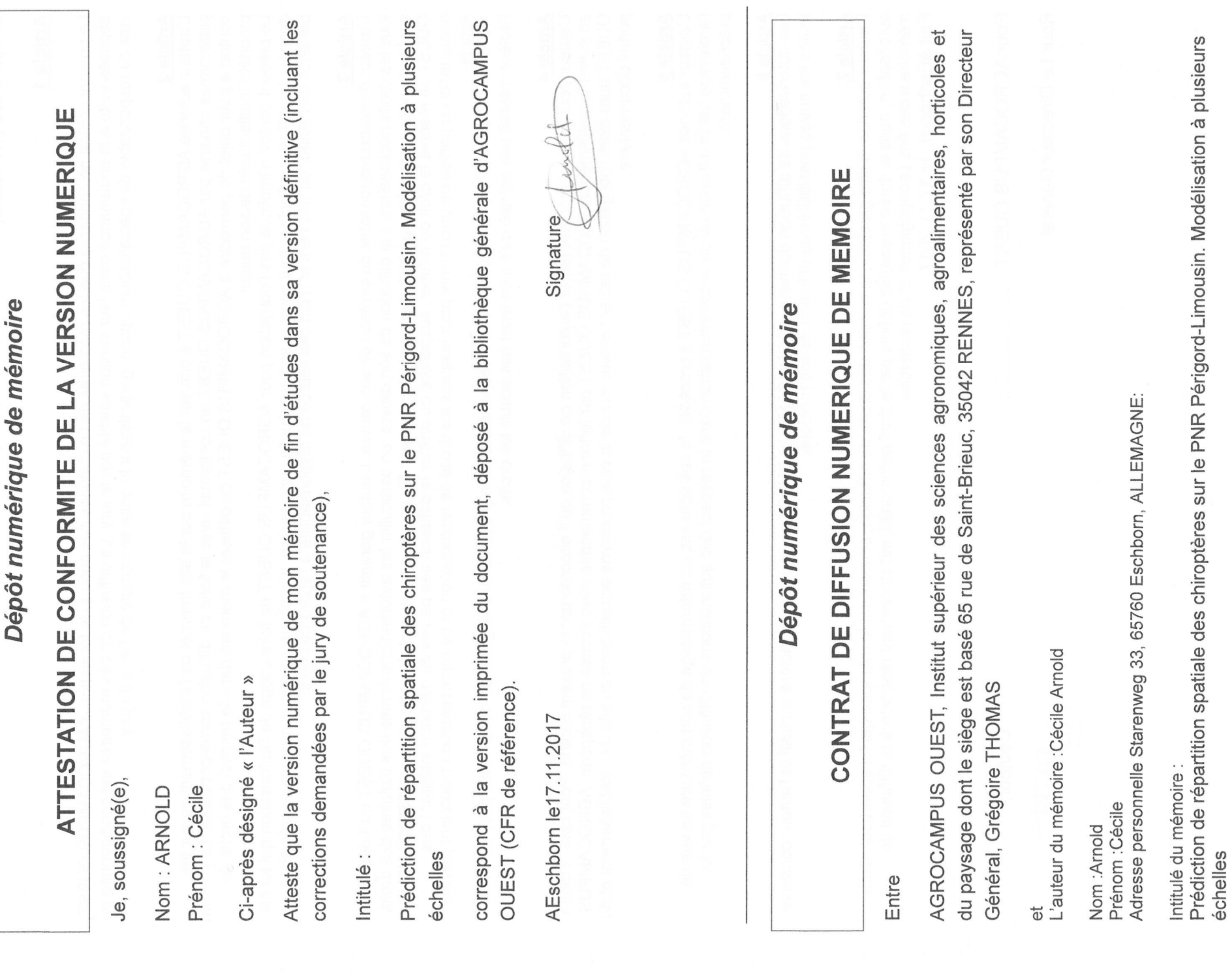

 $\sim$ 

Ci-après désigné auteur,

## Article

déposés suite à la soutenance dans leur version validée par le jury. La diffusion de ces mémoires est conditionnée au Le présent contrat ne concerne que les mémoires de fin d'études des cursus de formation d'AGROCAMPUS OUEST, visa du responsable de spécialisation/ option, garantissant la prise en compte de l'avis du jury.

## Article 2

L'auteur autorise AGROCAMPUS OUEST à diffuser le mémoire sur le site Internet de l'établissement ou sur les<br>plateformes choisies par AGROCAMPUS OUEST en conformité avec la fiche de diffusion correspondante. Le présent contrat a pour objet de permettre à AGROCAMPUS OUEST de diffuser le mémoire dans le respect des droits de propriété intellectuelle de son auteur

est donnée. La diffusion effective, tout comme son éventuelle suppression, n'implique en aucun cas une appréciation au<br>bénéfice de l'auteur ou des tiers et n'est pas source de responsabilité à l'égard des tiers. Le présent contrat n'implique pas l'obligation pour AGROCAMPUS OUEST de faire usage de l'autorisation qui lui

## Article 3

r and the section of the section of the relation of the representation of the control of the control of the co<br>tous les droits nécessaires à la diffusion de son œuvre, en particulier les autorisations écrites des titulaire auteur demeure responsable du contenu de son œuvre. L'auteur garantit à AGROCAMPUS OUEST qu'il détient acquis.

AGROCAMPUS OUEST ne pourra être tenu responsable de représentations illégales de documents, pour lesquels<br>l'auteur n'aurait pas signalé qu'il n'en avait pas acquis les droits.

# Article 4

OUEST aura alors l'obligation de retirer l'œuvre lors de la plus prochaine actualisation du site de l'établissement et du L'auteur pourra à tout moment retirer l'autorisation de diffusion qu'il accorde par le présent contrat. Pour cela, il devra en aviser formellement AGROCAMPUS OUEST par lettre recommandée avec accusé de réception. AGROCAMPUS portail documentaire.

## Article 5

auteur autorise AGROCAMPUS OUEST à procéder, le cas échéant, au reformatage de son mémoire en vue de l'archivage, de la diffusion ou de la communication dans le respect des autorisations de diffusion définies par lui précédemment.

## Article 6

Les autorisations de diffusion données à AGROCAMPUS OUEST n'ont aucun caractère exclusif et l'auteur conserve<br>toutes les autres possibilités de diffusion de son mémoire.

## Article 7

L'auteur autorise, à titre gracieux, la cession des droits de diffusion, concernant le mémoire qui lui appartient. Cette<br>autorisation, dans la durée maximale définie par le droit patrimonial, est strictement réservée à la mémoire à des fins pédagogiques et de recherche. Fait à Eschborn, le 17.11.2017

Pour AGROCAMPUS OUEST.

Pour Le Directeur Général

L'auteur,

## **FICHE SIGNALÉTIQUE D'UN TRAVAIL D'ÉLÈVE AgroParisTech**

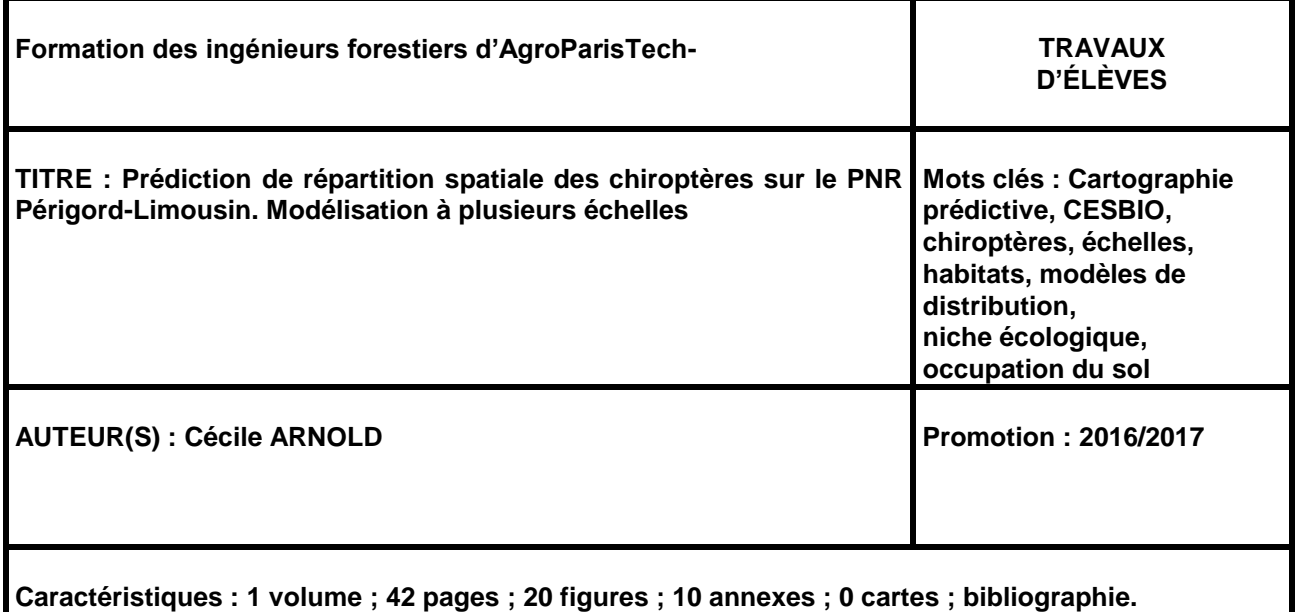

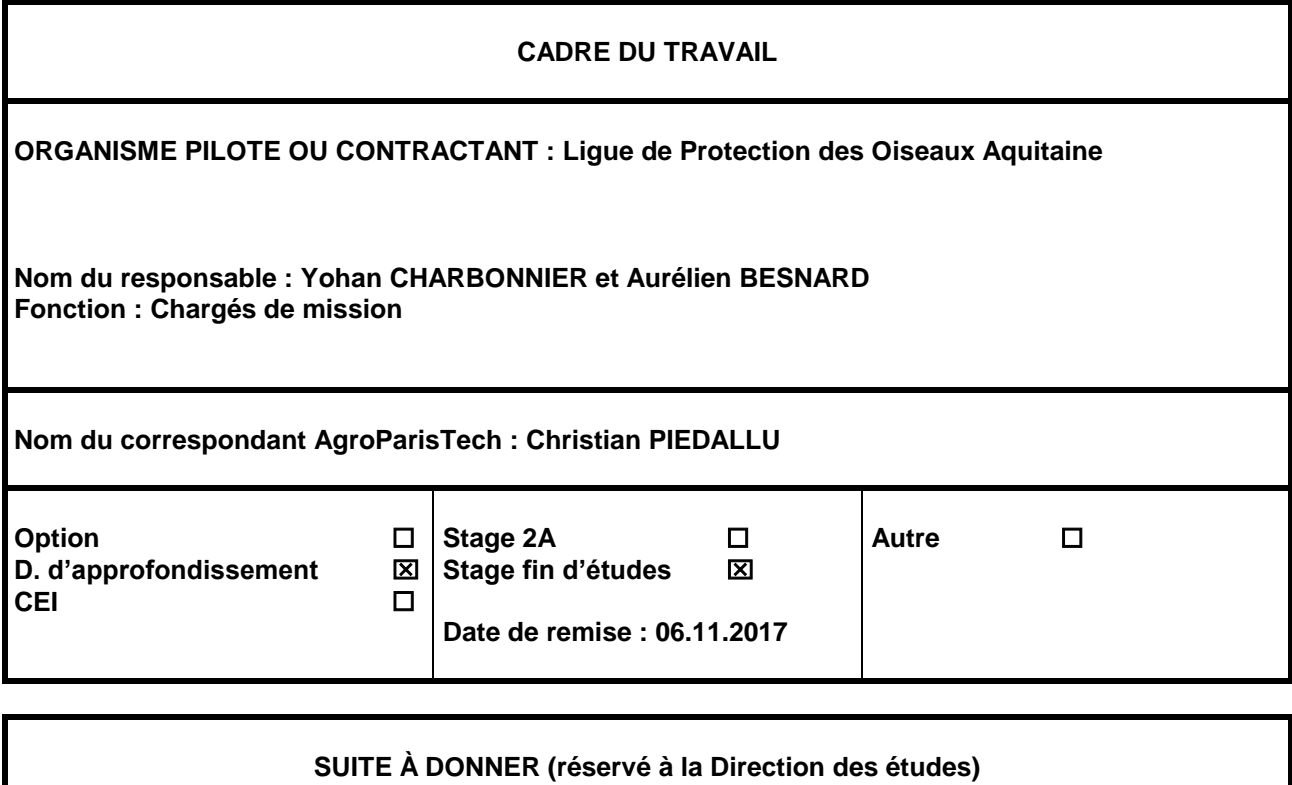

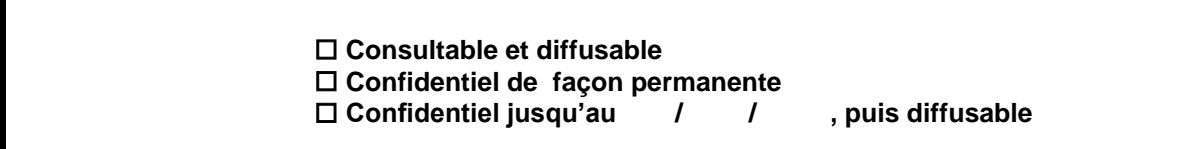

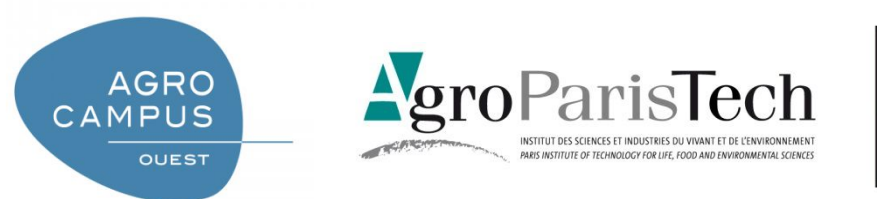

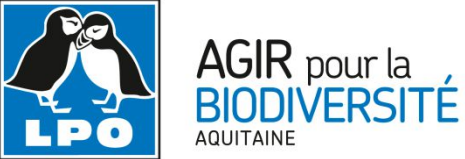

# Prédiction de répartition spatiale des chiroptères sur le PNR Périgord-Limousin

Modélisation à plusieurs échelles

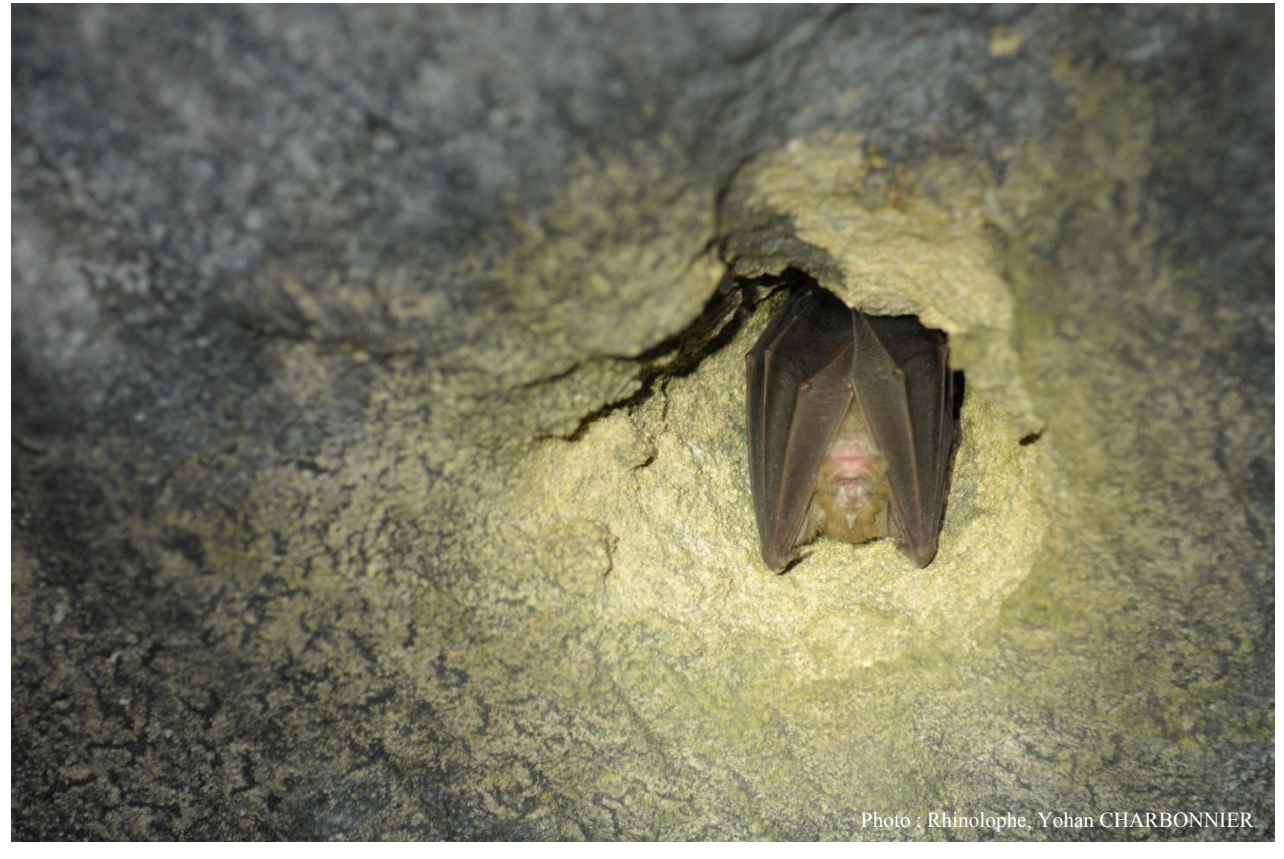

**Dominante d'approfondissement Gestion des Milieux Naturels**

#### **Présenté par Cécile ARNOLD**

Stage effectué du 07/03/17 au 25/09/17 À la LPO Aquitaine

Maîtres de stage : Yohan CHARBONNIER et Aurélien BESNARD Enseignant référent : Christian PIEDALLU Soutenu le 06/10/17

**Agrocampus-Ouest Centre d'Angers AgroParisTech LPO Aquitaine**

## Prédiction de répartition spatiale des chiroptères sur le PNR Périgord-Limousin

Modélisation à plusieurs échelles

**Dominante d'approfondissement Gestion des Milieux Naturels**

#### **Présenté par Cécile ARNOLD**

Stage effectué du 07/03/17 au 25/09/17 À la LPO Aquitaine

Maîtres de stage : Yohan CHARBONNIER et Aurélien BESNARD Enseignant référent : Christian PIEDALLU Soutenu le 06/10/17

**Année 2016/2017**

#### **Résumé**

L'intégration des chauves-souris dans les aménagements du Parc Naturel Régional Périgord-Limousin étant nécessaire, les outils d'aide à la décision apparaissent aujourd'hui indispensables aux gestionnaires. Les cartes prédictives issues des modèles de distribution d'espèces sont des outils adaptés. Ces modèles croisent des données de présence avec des variables d'occupation du sol à fine échelle. L'acquisition manuelle par photo-interprétation des données d'occupation du sol étant très couteuse en temps, j'ai comparé les cartes prédictives de 11 espèces issues de ma carte manuelle avec celles de la carte automatique du CESBIO générée par des algorithmes. L'utilisation de la carte du CESBIO a ainsi pu être validée sur les variables d'entrée comme sur les sorties prédictives. Par la suite, j'ai étudié les effets d'échelles sur la modélisation des chiroptères. Trois espèces ayant des niches écologiques contrastées ont ainsi été modélisées à différentes échelles (raster de  $250 \times 250$  m et 3 000  $\times$  3 000 m).

**Mots clés : Cartographie prédictive, CESBIO, chiroptères, échelles, habitats, modèles de distribution, niche écologique, occupation du sol.**

#### **Abstract**

The integration of bats in the Périgord-Limousin natural regional park management being necessary, decision-support tools are now essential for managers. Predictive maps originated from Species Distribution Models (SDM) are appropriate decision-support tools. These models cross presence data with land cover variables at a very fine scale. The manual acquisition, through photo-interpretation, of land cover data, is very time-consuming and costly. I therefore compared the predictive maps from 11 species, issued from my manual map and from the CESBIO automatic map, generated with algorithms. Thus, the use of the CESBIO map has been validated on its entry variables, as well as on the models output. Three species with contrasted ecological niches have been modelled at different scales (raster from  $250 \times 250$  m and 3 000  $\times$  3 000 m).

**Key words: Bats, CESBIO, ecological niche, habitats, land cover, predictive maps, scales, Species Distribution Models.**

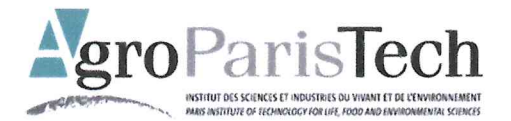

### Engagement de non plagiat

### **O** Principes

- Le plagiat se définit comme l'action d'un individu qui présente comme sien ce qu'il a pris a autrui.

- Le plagiat de tout ou parties de documents existants constitue une violation des droits d'auteur ainsi qu'une fraude caractérisée

- Le plagiat concerne entre autres : des phrases, une partie d'un document, des données, des tableaux, des graphiques, des images et illustrations.

- Le plagiat se situe plus particulièrement à deux niveaux : Ne pas citer la provenance du texte que l'on utilise, ce qui revient à le faire passer pour sien de manière passive. Recopier quasi intégralement un texte ou une partie de texte, sans véritable contribution personnelle, même si la source est citée.

## 2 Consignes

- Il est rappelé que la rédaction fait partie du travail de création d'un rapport ou d'un mémoire, en conséquence lorsque l'auteur s'appuie sur un document existant, il ne doit pas recopier les parties l'intéressant mais il doit les synthétiser, les rédiger à sa facon dans son propre texte.

- Vous devez systématiquement et correctement citer les sources des textes, parties de textes, images et autres informations reprises sur d'autres documents, trouvés sur quelque support que ce soit, papier ou numérique en particulier sur internet.

- Vous êtes autorisés à reprendre d'un autre document de très courts passages in extenso, mais à la stricte condition de les faire figurer entièrement entre guillemets et bien sur d'en citer la source.

Sanction : En cas de manquement à ces consignes, la DEVE/le correcteur se réserve le droit d'exiger la réécriture du document sans préjuger d'éventuelles sanctions disciplinaires.

### $\bullet$  Engagement:

Je soussigné (e)  $\angle$ Cecilo ARNOLIO<br>Reconnaît avoir lu et m'engage à respecter les consignes de non plagiat

Villenave-A d'Ornon le 19/05

Cet engagement de non plagiat doit être inséré en début de tous les rapports, dossiers, mémoires.

#### **Remerciements**

Merci à Annabelle, Amandine, Yohan, Aurélien, Mathieu, Victoria, Magalie et Chloé de m'avoir accueilli à la LPO Aquitaine. Merci à Anaëlle, Felix et Lucie. Merci à Victoria de m'avoir accueilli dans son bureau et de m'avoir supporté pendant ces 6 mois. Merci à Yohan et à Aurélien pour m'avoir suivi tout au long de ce stage. Merci à Steph, Suzanne, Roxane, Lisa, Oscar, Oyelle, Coralie, Véronique pour m'avoir rendu visite à Bordeaux et embellie mon séjour. Merci à Marion, Polo, Olivier, Samuel, Gustave, Thørsen, Sixtine, Sophie, Anaïs, Dimitri et tous les potes de la FIF pour avoir rendu cette dernière année exceptionnelle. Gracias a Diego para estar conmigo siempre, de cerca como de lejos.

## Table des matières

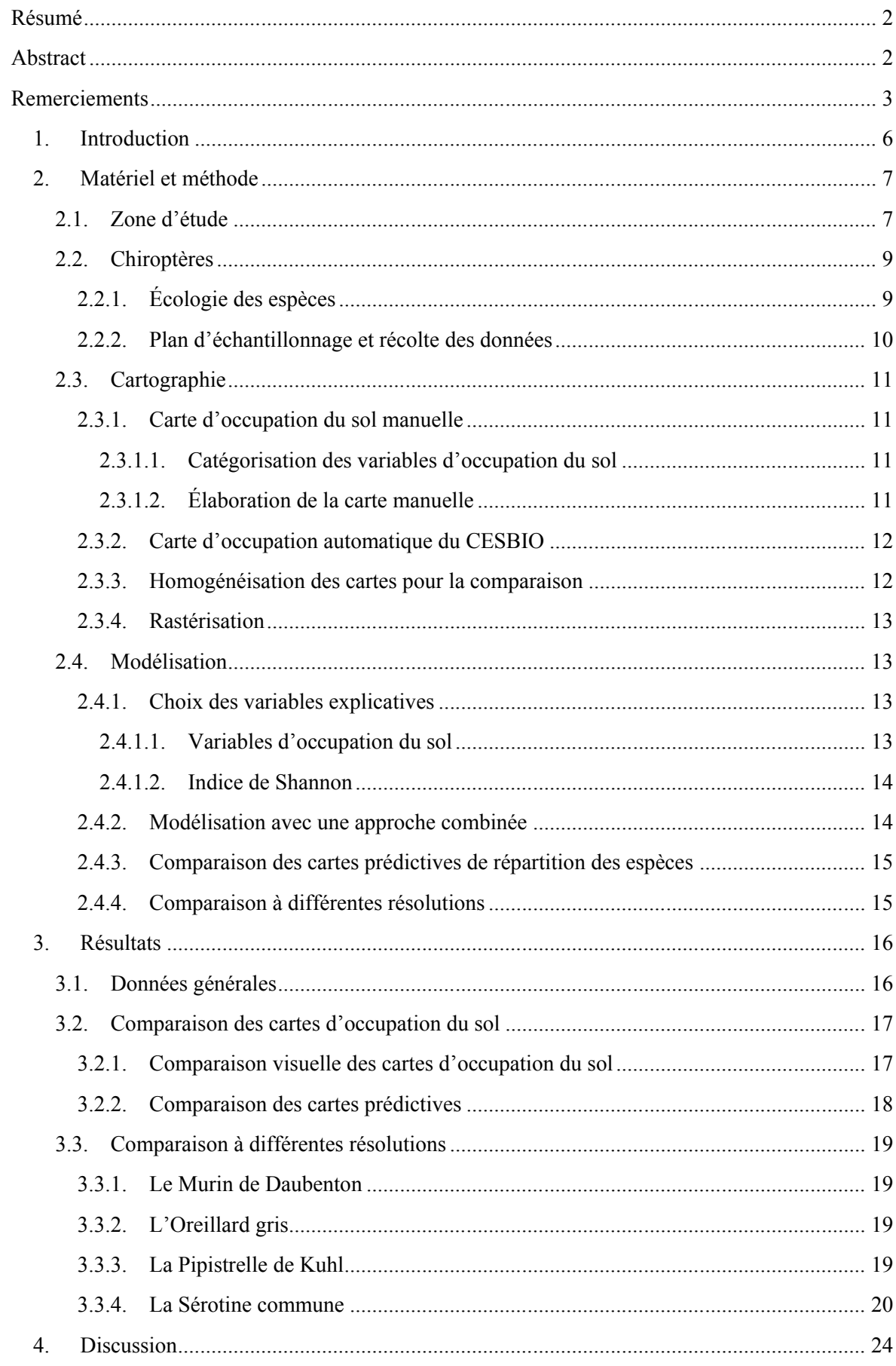

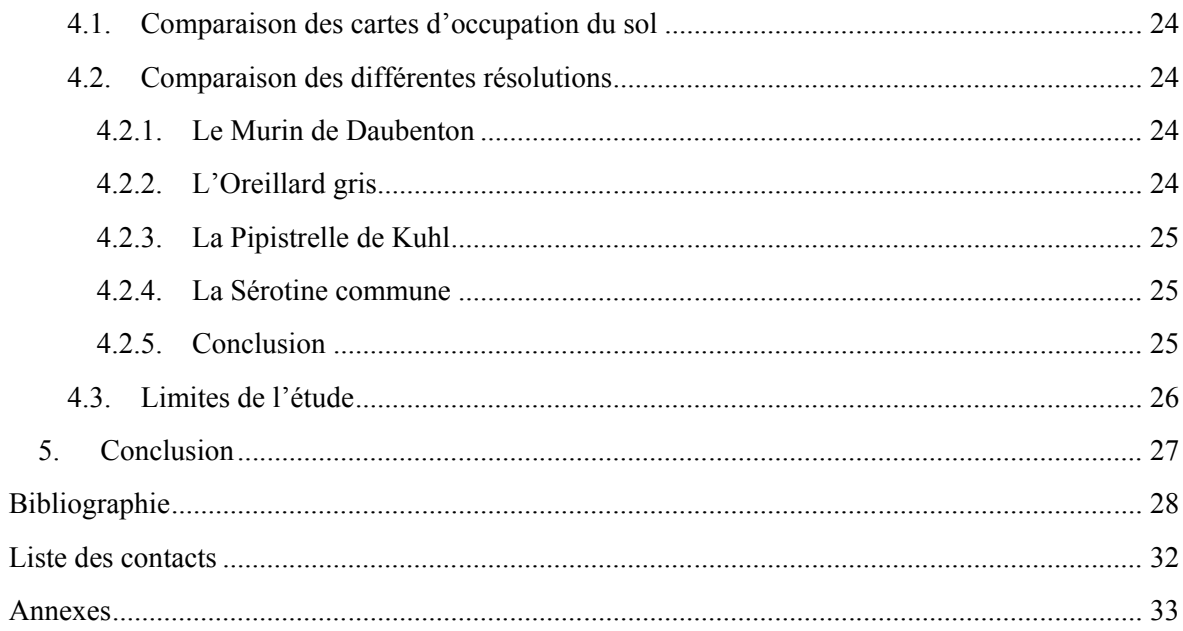

### **1. Introduction**

La prise de conscience de l'érosion de la biodiversité en France a en partie commencé avec la création de la Ligue de la Protection des Oiseaux (LPO) en 1912. Elle s'ensuit avec la création du Conservatoire du Littoral en 1975 et par la mise en place de la loi de 1976 relative à la protection de la nature (CNRS et FRB 2008). Cette loi introduit la notion d'études d'impact évaluant les conséquences des aménagements sur les milieux naturels (*Loi n° 76-629 du 10 juillet 1976 relative à la protection de la nature | Legifrance* 2017). Plus tard, en 2007, le Grenelle de l'environnement est lancé. En découleront en 2009 et 2010, les lois « Grenelle 1 » et « Grenelle 2 » qui fixent l'objectif d'enrayer la perte de la biodiversité, d'une part par la mise en place de plans d'actions afin de protéger les espèces végétales et animales en danger critique d'extinction et d'autre part, par des mesures de protection, de conservation et de restauration des milieux (*Loi n° 2009-967 du 3 août 2009 de programmation relative à la mise en œuvre du Grenelle de l'environnement - Article 23* 2009). Cet objectif est associé à la création d'une trame verte et bleue préservant les continuités écologiques (*Décret n° 2012-1492 du 27 décembre 2012 relatif à la trame verte et bleue* 2012). La trame verte et bleue se décline par des schémas régionaux de cohérence écologique (SRCE) qui ont par la suite inspiré les schémas de cohérence territoriale (SCoT) et les plans locaux d'urbanisme (PLU). En août 2016, le gouvernement vote la loi pour la reconquête de la biodiversité, de la nature et des paysages (*Loi n° 2016-1087 du 8 août 2016 pour la reconquête de la biodiversité, de la nature et des paysages | Legifrance* 2017). Cette nouvelle loi est une réelle prise de conscience, apportant une vision renouvelée et dynamique de la biodiversité. Elle a pour objectifs de consolider des principes juridiques relatifs à l'écologie, de répondre concrètement aux enjeux de la biodiversité en valorisant les connaissances et de réaffirmer que la biodiversité est l'affaire de tous. Elle vise également à protéger les espèces en danger, les espaces sensibles et la qualité de notre environnement, à faire de la biodiversité un levier de développement économique, et débouche sur la création de l'Agence Française pour la Biodiversité (« Loi pour la reconquête de la biodiversité, de la nature et des paysages » 2017).

Aujourd'hui, tout projet répondant aux critères énumérés dans le tableau annexé à l'article R. 122-2 du Code de l'environnement (*Code de l'environnement - Article Annexe à l'article R122-2* 2017) est soumis à une évaluation environnementale. Celle-ci implique la rédaction d'un rapport d'évaluation des incidences et des consultations obligatoires par l'autorité décisionnaire, qui émet un avis. Ce nouveau cadre réglementaire de l'étude d'impact permet de simplifier et clarifier la procédure (*Décret n° 2016-1110 du 11 août 2016 relatif à la modification des règles applicables à l'évaluation environnementale des projets, plans et programmes* 2016). Celle-ci reste cependant coûteuse en temps et en argent, d'où la nécessité de mettre en place des outils d'aide à la décision.

Les Parcs Naturels Régionaux (PNR) sont des outils de protection de la nature à gestion contractuelle. Les objectifs des PNR sont : la protection de l'environnement, l'aménagement du territoire, le développement économique et social ainsi que la formation et l'éducation du grand public. Ils sont les premiers outils visant à concilier les activités humaines et la protection de la nature. Le Parc Naturel Régional Périgord-Limousin (PNR PL) a lui aussi, de par son statut, une responsabilité face au déclin de la biodiversité pouvant impacter les milieux naturels de son territoire. C'est pourquoi il inclus dans sa charte l'objectif principal d'enrayer l'érosion de la biodiversité (PNRPL 2010). L'étude développée dans ce mémoire s'inscrit dans l'axe II de la charte du PNR Périgord-Limousin qui consiste à préserver la biodiversité du Parc en améliorant la connaissance de la biodiversité et en préservant le niveau de richesse faunistique et floristique du territoire. Cette étude est centrée sur l'intégration des chiroptères dans la gestion du parc.

Il existe plus de 1 000 espèces de chauves-souris dans le monde, dont 36 en France métropolitaine. Le parc Périgord-limousin recense 25 espèces. Depuis 1979, toutes les chauves-souris sont protégées au niveau mondial par la Convention de Bonn, visant à protéger les espèces migratrices, et au niveau européen par la Convention de Berne, visant à conserver la vie sauvage et les milieux naturels. Ce statut de protection est également renforcé sur le territoire français par l'arrêté ministériel du 23 avril 2007 (*Arrêté du 23 avril 2007 fixant la liste des mammifères terrestres protégés sur l'ensemble du territoire et les modalités de leur protection* 2017). Nos connaissances sur les chiroptères sont cependant lacunaires. Cela est dû à la difficulté

et au coût qu'implique la récolte et l'analyse des données de présence ou d'absence de ces espèces à forte mobilité, qui plus est sur tout un territoire. En effet, la prospection de gîtes, l'enregistrement des ultrasons et leur identification à posteriori, sont des méthodes coûteuses et très chronophages (Battersby 2010). Dans une optique de protection et d'intégration de ces espèces dans la gestion du parc, face aux différentes pressions humaines, il est primordial d'utiliser des outils d'aide à la décision permettant d'étendre les quelques connaissances sur la distribution des espèces, sur l'ensemble du territoire.

Les modèles de distribution des espèces (ou Species Distribution Models, SDM en anglais) sont des outils largement utilisés pour des enjeux de conservation (Bellamy et al. 2012). Ces modèles permettent de générer des cartes prédictives de présence pouvant apporter une vision globale sur la distribution spatiale des espèces ainsi que sur leurs exigences écologiques. L'avantage de ces modèles est qu'ils fonctionnent avec relativement peu de données, ce qui est souvent le cas pour les chiroptères (Hernandez et al. 2006). Enfin, dans le but d'identifier les sites à forts enjeux de conservation, la modélisation peut être effectuée à différentes résolutions d'échelle. Cela permet également d'améliorer la compréhension sur l'utilisation des habitats par les chiroptères (Bellamy et Altringham 2015).

Pour créer des cartes prédictives de répartition des chiroptères à l'échelle du PNR PL, il est nécessaire d'intégrer dans les modèles des variables environnementales à une résolution assez fine et pouvant influencer la répartition de ces espèces. D'où l'intérêt de prendre les variables d'occupation du sol en compte. En effet, les chiroptères sont des espèces sensibles aux types d'occupation du sol, d'où leur considération dans les modèles (Bellamy et al. 2012; Bellamy et Altringham 2015; Bellamy, Scott, et Altringham 2013; Wordley et al. 2015; Hammond et al. 2016; Rudolph 2014). Il existe plusieurs cartes d'occupation du sol disponibles gratuitement. Parmi elles, le CORINE Land Cover (CLC) est une base de données européenne d'occupation biophysique des sols réalisée par photo-interprétation humaine, à une échelle au 1/100 000. Celle-ci n'est cependant pas assez fine pour notre échelle d'étude et l'ordre des chiroptères. En effet, un habitat catégorisé par le CLC peut en réalité englober plusieurs habitats différents. Pour avoir une carte d'occupation du sol à une résolution aussi fine, il faudrait la réaliser soi-même par photo-interprétation, ce qui est extrêmement chronophage. Heureusement, depuis 2017, une nouvelle carte d'occupation du sol produite par une méthode automatisée est disponible gratuitement sur le site du Centre d'Études Spatiales de la Biosphère (CESBIO). Cette carte fournit des données actuelles d'occupation du sol à une résolution décamétrique (Inglada 2017). Les objectifs de notre étude étaient les suivants :

- Comparer les performances de la reconnaissance automatique du CESBIO à de la photointerprétation manuelle, longue et fastidieuse.
- Comparer les cartes prédictives élaborées à l'aide des variables environnementales du CESBIO avec celles élaborées à l'aide des variables de la carte manuelle réalisée par nos soins.
- Étudier les conséquences qu'implique le choix d'une résolution, sur la répartition des chiroptères, et déterminer l'échelle la plus pertinente pour modéliser leur distribution.

#### **2. Matériel et méthode**

#### **2.1. Zone d'étude**

Le Parc Naturel Régional Périgord-Limousin (PNR PL) fut classé en mars 1998 et sa charte renouvelée en août 2011. Il appartient à la Nouvelle-Aquitaine et compte 78 communes (49 communes en Dordogne et 29 en Haute-Vienne) (FIGURE 1). D'une superficie de 1 800 km², le parc se situe sur une zone de transition géologique et climatique entre le massif granitique et la plaine sédimentaire, lui offrant une grande richesse floristique et faunistique. Il compte d'ailleurs cinq sites Natura 2000 : l'étang de la Pouge, la haute vallée de la Dronne, la vallée de la Nizonne, le plateau d'Argentine et le vallon de la Sandonie.

L'agriculture et la forêt sont les principales occupations du sol avec 78 115 ha (soit 43 %) de surface agricole et 62 142 ha (soit 34 %) de surface forestière. Le reste du parc est occupé par des zones humides (2,6 %), des landes et des pelouses calcaires (530 ha, soit 0,3 %), des rivières et des étangs ainsi que par des zones urbaines. Le territoire est marqué par des prairies et des pâturages principalement utilisés pour la production de viande et de lait. Les surfaces forestières sont essentiellement constituées de boisements de

feuillus (76 %). Le taillis représente 85 % de la surface boisée du parc avec une majorité de 60 % de taillis de châtaignier, essence emblématique du parc. La futaie est dominée par des essences de feuillues avec une majorité de chêne, soit 68 % (PNRPL 2013).

L'activité économique du parc se concentre dans les secteurs du service (38 %), du commerce (24 %), de la construction (22 %) et de l'industrie (16 %). L'emploi industriel est le plus important (35 %) avec 20,8 % dans l'agro-alimentaire, 19,1 % dans le textile et 17 % dans la filière bois (PNRPL 2013).

Le parc est un territoire très rural dont l'isolement et la fragilité démographique, marquée par le vieillissement de la population, posent une problématique sur la pérennité de son développement. En 2009 le nombre d'habitants était de 51 509, soit 405 habitants de plus depuis la création du parc. Parmi eux se trouve une majorité de retraités (PNRPL 2010).

Cette description sociaux-économique quelque peu rapide du PNRPL reflète cependant bien l'état du territoire. Depuis sa création, les paysages et l'occupation du sol du parc ont très peu évolué (PNRPL 2010).

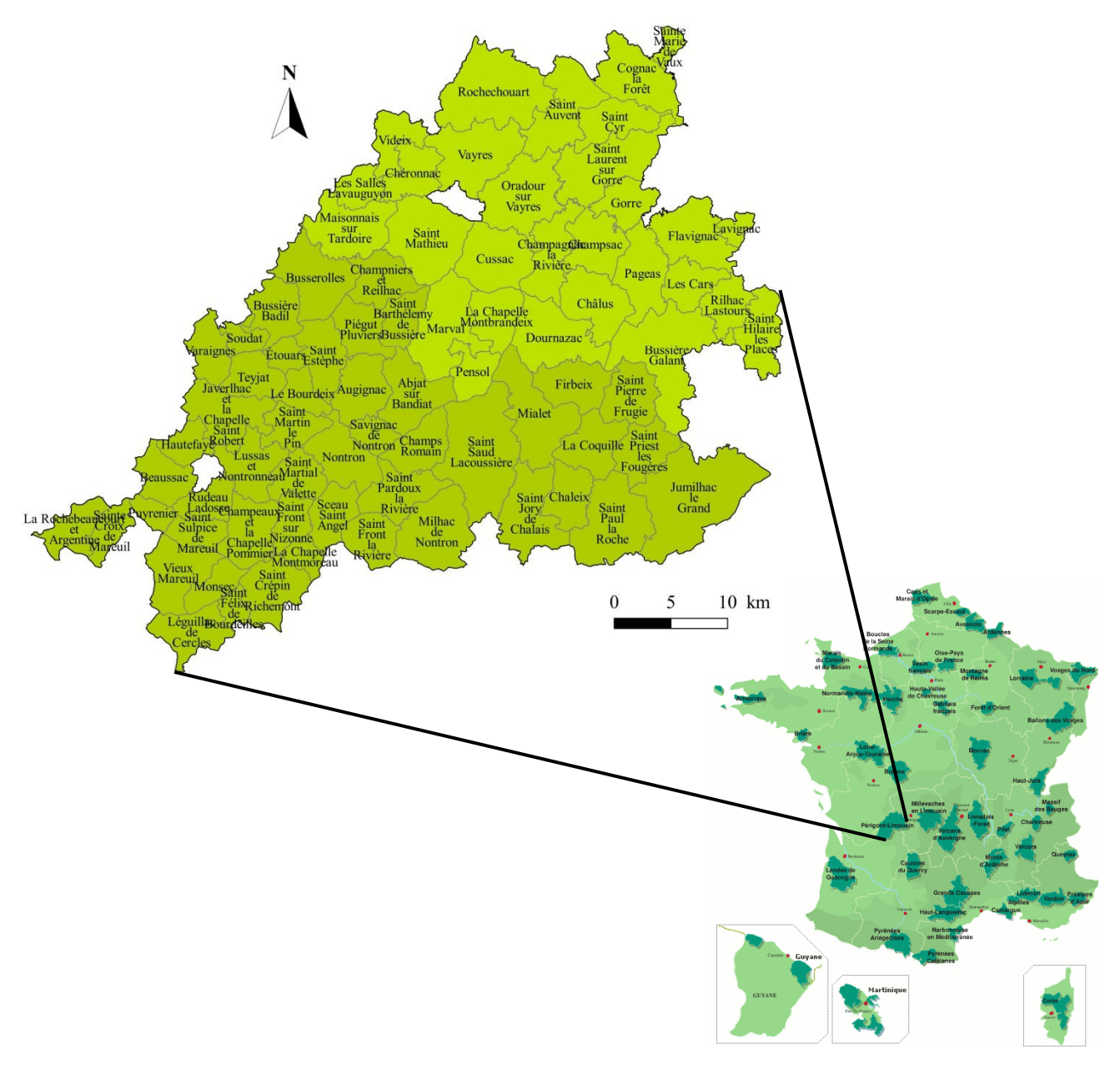

*FIGURE 1. — Le Parc Naturel Régional Périgord-Limousin avec ses 78 communes en haut à gauche, et sa position sur le territoire français en bas à droite.*

#### **2.2. Chiroptères**

#### **2.2.1. Écologie des espèces**

Les chauves-souris sont les seuls mammifères capables de pratiquer le vol actif. Cette particularité leur a permis de coloniser une grande diversité de milieux et d'élargir leur spectre de proies. Elles communiquent et se déplacent par l'intermédiaire des ultrasons qu'elles émettent par les narines, voire parfois par la gueule, dans une gamme de fréquence entre 8 et 150 kHz (Barataud et Tupinier 2015). Une fois émis, les sons reviennent aux récepteurs, les pavillons des oreilles. Cette technique, appelée écholocation, leur permet de se diriger la nuit et de repérer leurs proies lors de la chasse. Chaque espèce de chauves-souris émet des ultrasons à une fréquence et une longueur d'onde spécifique, dépendant de sa taille, de sa morphologie et de sa physiologie, mais aussi de l'environnement et de l'activité de l'individu (chasse, transit, comportement social). Cette particularité permet ainsi de les différencier mais aussi de déterminer leur comportement (Arthur et Lemaire 2015; Barataud et Tupinier 2015).

Toutes les espèces de chauves-souris bénéficient d'un statut de protection à l'échelle européenne par la Convention de Berne de 1979, statut renforcé par la Directive Habitat-Faune-Flore de 1992. Elles figurent toutes en annexe IV de cette directive, listant les espèces animales et végétales d'intérêt communautaire qui nécessitent une protection stricte, et 12 espèces sont inscrites à l'annexe II qui intègre en plus la désignation de zones spéciales de conservation (ZSC) (Arthur et Lemaire 2015). En France, 18 espèces ont le statut de « préoccupation mineure », 7 sont « quasi menacés », 3 sont « vulnérables » et une est en « danger critique ». Pour le reste, les données sont soit insuffisantes, soit non évaluables (Arthur et Lemaire 2015).

Sur les 25 espèces présentes sur le parc, 21 ont été détectées à l'aide de détecteurs à ultrasons lors des prospections faites en 2015, 2016 et 2017 dans le cadre de cette étude (Charbonnier et Bissonnet 2016). Pour 11 d'entre elles, le nombre d'occurrence était suffisant pour en modéliser la distribution (van Proosdij et al. 2015). Les quatre espèces présentées par la suite, ont été choisies pour leur écologie fortement contrastée, qui permettront d'étudier les effets d'échelles. Le statut de conservation de ces espèces en France est de « préoccupation mineure » (TABLEAU 1).

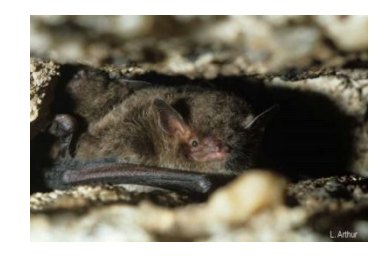

Parmi elles, le Murin de Daubenton, *Myotis daubentonii* (Kuhl, 1817), est une espèce spécialiste affectionnant tout particulièrement les cours d'eau et les zones humides pour ses terrains de chasse. Il est également présent en milieux forestiers, en lisières et en milieux ouverts. En période estivale, cette espèce loge principalement dans les ponts mais apprécie également les gîtes arboricoles. En hiver, elle hiberne quasi-exclusivement dans des cavités souterraines. Le Murin de Daubenton possède un rayon de déplacement, depuis ses gîtes à ses terrains de

chasse, relativement faible, pouvant aller jusqu'à 10 km (Ruys et Bernard 2014; Dietz, Nill, et Helversen 2010). Le domaine vital d'un individu est de 3,8 km² à 5,3 km² (Arthur et Lemaire 2015).

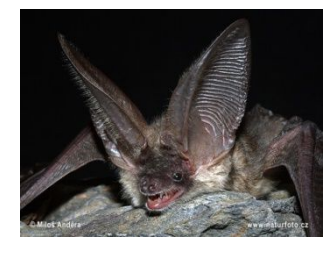

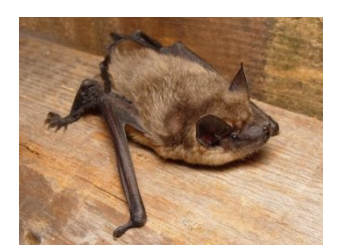

L'Oreillard gris, *Plecotus austriacus* (Fischer, 1829), est une espèce spécialiste affectionnant les milieux agricoles traditionnels et les zones urbaines riches en espaces verts. Il est quasi-exclusivement anthropophile dans le choix de ces gîtes. Il chasse majoritairement dans les jardins, parcs, lisières et autour des éclairages publics. Son domaine vital peut couvrir jusqu'à 75 ha (Ruys et Bernard 2014; Arthur et Lemaire 2015; Dietz, Nill, et Helversen 2010; Horacek, Bogdanowicz, et Dulic 2004).

La Sérotine commune, *Eptesicus serotinus* (Schreber, 1774), est une espèce généraliste, utilisant un large spectre de milieux. Elle chasse fréquemment aux abords des villages, dans les milieux ouverts et semi-ouverts, en lisière mais aussi au-dessus de la canopée. Elle recherche particulièrement les habitations humaines pour les gîtes de mise-bas (Ruys et Bernard 2014; Dietz, Nill, et Helversen 2010). Son rayon de déplacement est relativement faible : elle chasse dans un rayon allant de 3 km à 6 km. La distance maximum observée chez cette

espèce est de 17 km. Le domaine vital d'un individu peut s'étendre de 4,6 à 77 km² avec une moyenne de 15 km² (Arthur et Lemaire 2015).

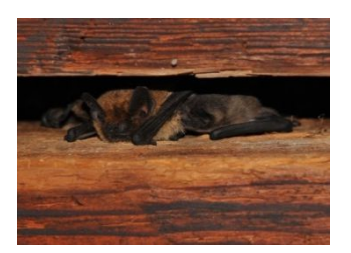

La Pipistrelle de Kuhl, *Pipistrellus kuhlii* (Kuhl, 1817), est une espèce généraliste, largement anthropophile, présente en lisière de boisements mixtes et de résineux. Elle chasse aussi bien en zones ouvertes qu'en zones boisées, mais affectionne tout particulièrement les parcs, jardins et rues des villes. Ses gîtes sont majoritairement anthropophiles mais également arboricoles, parfois même en pleine forêt de Pin maritime. Cette espèce peut exploiter un secteur de 6 à 10 m de diamètre autour d'un éclairage, pour la chasse (Ruys et Bernard 2014; Dietz, Nill,

et Helversen 2010; Arthur et Lemaire 2015).

| Statut de conservation | France                | Aquitaine                  |
|------------------------|-----------------------|----------------------------|
| Murin de Daubenton     | Préoccupation mineure | Préoccupation faible       |
|                        |                       | Préoccupation faible       |
| Oreillard gris         | Préoccupation mineure | Espèce déterminante ZNIEFF |
| Pipistrelle de Kuhl    | Préoccupation mineure | Préoccupation moyenne      |
| Sérotine commune       |                       | Préoccupation moyenne      |
|                        | Préoccupation mineure | Espèce déterminante ZNIEFF |

*TABLEAU 1. — Statut de conservation (Ruys et Bernard 2014).*

#### **2.2.2. Plan d'échantillonnage et récolte des données**

L'acquisition de données d'absences nécessite de prospecter un même site un très grand nombre de fois avant de pouvoir valider une donnée d'absence, ce qui est très compliquée à mettre en place et ces données ne peuvent être validées avec certitude (Gu et Swihart 2004). C'est pourquoi nous avons choisi une modélisation prédictive qui nécessite l'utilisation seule de données de présence. Les chiroptères ont donc été échantillonnés selon le protocole point fixe élaboré par le Museum d'Histoire Naturelle de Paris (MNHN) dans le cadre du programme Vigie Chiro (Darnis et al. 2014).

Ce protocole consiste à poser un détecteur à ultrasons (dans notre cas un SM2bat) une nuit entière sur chaque site de prospection avec de bonnes conditions météorologiques. Les prospections sont à réaliser entre juin et septembre, mois couvrant une période de chasse active et étant donc favorables à la détection des espèces par ultrasons (Darnis et al. 2014; Gager et al. 2007; Rizet, Kerbiriou, et Maratrat 2007). Les appareils sont programmés pour enregistrer 30 minutes avant le coucher du soleil et ce, jusqu'à 30 minutes après le lever du soleil. Si ce protocole permet d'avoir un aperçu des espèces présentes sur le site, il n'indique pas le nombre d'individus présents sur le site et n'apporte donc aucune information sur les variations spatiales d'abondance.

La carte d'occupation des sols n'ayant pas été terminée avant le début des prospections sur le terrain, un plan d'échantillonnage aléatoire a été réalisé pour la mise au point du protocole point fixe. Afin de couvrir tout le territoire du parc et de représenter les diverses conditions environnementales présentes à cette échelle, un tirage aléatoire de trois points de prospection par commune a été généré sur ArcGIS avec l'outil « créer des points aléatoires ». Cette méthode a permis d'échantillonner les chiroptères présents sur le parc, sur l'année 2016, 2017, et d'avoir un point supplémentaire en cas d'inaccessibilité du site. En 2016, les données ont été récoltées sur deux sessions de prospection en juin et juillet, en 2017 les deux sessions se sont déroulées en mai

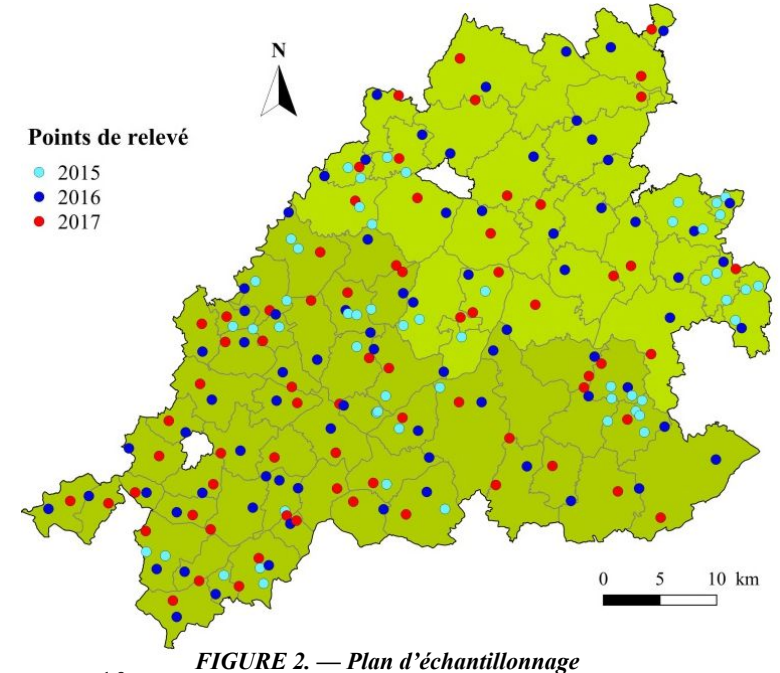

et juin. Lors de ces dernières sessions, l'accent a été mis sur les occupations du sol pour lesquels l'effort de prospection était faible comme les prairies, les cultures et l'eau, afin de couvrir tous les habitats et diminuer ainsi les biais d'échantillonnages. Ont été rajoutées également à la base de données les données d'ultrasons récoltées en 2015, suivant le même protocole point fixe mais aucun plan d'échantillonnage (FIGURE 2).

#### **2.3. Cartographie**

La création de cartes prédictives de répartition des espèces à l'échelle du PNRPL nécessite des variables d'occupation du sol. À cette échelle, ces variables environnementales sont plus pertinentes que celles du climat et de l'altitude, qui elles ne varient quasiment pas sur la zone d'étude. En plus de la carte réalisée manuellement par nos soins, nous disposons de la carte gratuite et automatique réalisée par le Centre d'Études Spatiales de la Biosphère.

#### **2.3.1. Carte d'occupation du sol manuelle**

#### **2.3.1.1. Catégorisation des variables d'occupation du sol**

Les variables d'occupation du sol ont été sélectionnées au vue de l'écologie des chauves-souris présentes sur le PNR PL (Arthur et Lemaire 2015; Ruys et Bernard 2014; Dietz, Nill, et Helversen 2010). J'ai retenu 11 classes d'habitats pour la création de ma carte. Les prairies, forêts, haies, zones humides et zones urbaines structurent les territoires de chasses et les gites estivaux des chiroptères (TABLEAU 3). Le reste des variables ont été catégorisées selon la typologie mise en place pour le protocole vigie-chiro du Museum d'Histoire Naturel.

| Habitat            | <b>Description</b>                                                                           |  |  |  |
|--------------------|----------------------------------------------------------------------------------------------|--|--|--|
| Forêt de feuillus  | Forêt comprenant une majorité de feuillus                                                    |  |  |  |
| Forêt de conifères | Forêt comprenant une majorité de conifères.                                                  |  |  |  |
| Forêt mixte        | Forêt comprenant à proportion environ égale des feuillus et des conifères                    |  |  |  |
| Landes             | Milieux semi-ouverts avec une végétation arbustive ou une faible densité d'arbres            |  |  |  |
| <b>Cultures</b>    | Grandes cultures annuelles                                                                   |  |  |  |
| <b>Prairies</b>    | Prairies, pelouses et pâturages                                                              |  |  |  |
| <b>Jardins</b>     | Jardins de particuliers et parcs (milieux diversifiés combinant zones ouvertes et<br>arbres) |  |  |  |
| Vergers et vignes  | Vergers et vignes                                                                            |  |  |  |
| Bâti               | Emprise au sol de toute construction humaine                                                 |  |  |  |
| <b>Haies</b>       | Alignements d'arbres, haies bocagères                                                        |  |  |  |
| Eau                | Réseau hydrique comprenant les cours et les plans d'eau                                      |  |  |  |

*TABLEAU 3. — Catégorisation des variables d'habitats pour la carte manuelle.*

#### **2.3.1.2. Élaboration de la carte manuelle**

La carte d'occupation du sol du PNR PL a été élaborée en 2016 sur la partie périgourdine du parc. J'ai complété celle-ci en 2017 sur 12 communes de la partie limousine du parc.

Afin d'alléger la manipulation, toutes les étapes de création de la carte d'occupation du sol sur la partie limousine ont été réalisées par commune. Le logiciel ArcGIS, s'est trouvé être le logiciel le plus efficace pour la réalisation de ces tâches. Les couches initiales utilisées pour la création de cette carte sont la couche cadastrale, la couche forêt de l'IFN, ainsi que les couches végétation, bâti et eau de la BDTOPO. Toutes ces couches ont tout d'abord été intersectées avec la couche des limites des communes du parc. Pour les couches les plus lourdes, comme la couche végétation de la BDTOPO une première étape de simplification de la couche a été nécessaire, utilisant dans l'ordre les outils suivant : « fusionner »,

« simplifier » (à 5 m) et « multi-partie ». Les couches cadastrale, végétation, bâti et eau ont ensuite été croisées à l'aide de l'outil « agréger ». La couche forêt de l'IFN a ensuite été intégrée avec l'outil « jointure de table ». L'utilisation finale de l'outil « multi-partie » permet de séparer toutes les entités de la couche (ANNEXE 4). C'est à partir de cette couche que j'ai complété l'identification de l'occupation du sol pour chaque entité de la couche et par photo-interprétation à l'aide d'ortho-photos de 2009, issues de la BD ORTHO® Classique au format couleur et avec une résolution de 50 cm, distribuées par l'IGN. Toute cette partie d'attribution des entités a été réalisée sous QGIS, l'interface graphique du logiciel étant plus souple que celle d'ArcGIS.

Afin de créer la carte manuelle, il m'a fallu combiner ma carte d'occupation du sol sur la partie limousine avec celle de la partie périgourdine. À l'exception des forêts, la même méthode et les mêmes classes d'occupations du sol ont été utilisées lors de la réalisation des deux cartes départementales. Seules les catégories différenciées des forêts ont donc été regroupées en une même catégorie forêt (TABLEAU 4). La carte manuelle est visualisable en ANNEXE 6.

| partie limousine   | Carte d'occupation du sol Carte d'occupation du sol Carte d'occupation du sol<br>partie périgourdine | manuelle |
|--------------------|----------------------------------------------------------------------------------------------------|----------|
| Forêt de conifères |                                                                                                    |          |
| Forêt de feuillus  | Forêt                                                                                                |          |
| Forêt mixtes       |                                                                                                    | Forêt    |
|                    | Jeunes forêts                                                                                        |          |
| -                  | Plantations                                                                                          |          |

*TABLEAU 4. — Homogénéisation des variables de la forêt pour la carte manuelle.*

#### **2.3.2. Carte d'occupation automatique du CESBIO**

La carte d'occupation du sol du CORINE Land Cover est une base de données européenne réalisée par photo-interprétation visuelle. Son échelle au 1/100 000 n'est cependant pas assez fine au regard de la superficie de notre zone d'étude. Nous nous sommes donc intéressés à la première carte d'occupation des sols de 2016 de la France métropolitaine, disponible depuis avril 2017. Cette carte a été réalisée par le Centre d'Études Spatiales de la Biosphère (CESBIO) en collaboration avec l'Agence Spatiale Européenne (ASE), dans le cadre de la mission spatiale Sentinel 2. La mission Sentinel 2 fournit une couverture systématique de toutes les terres émergées avec une répétitivité de 5 jours (avec 2 satellites) et une résolution décamétrique. Les satellites procurent des images couvrant 13 bandes spectrales avec entre autre des images infra rouges. Ces caractéristiques des satellites permettent de prendre en compte la phylogénie et d'apporter ainsi une meilleure catégorisation des forêts, prairies et cultures. La mission permettra également de proposer des scénarios d'évolution (Inglada 2017). Le CESBIO a ainsi élaboré, après traitement des images satellites par des algorithmes, une carte des habitats différenciant 18 classes : « vignes », « verger », « prairie », « glaciers ou neiges », « eau », « plages et dunes », « surface minérale », « surface route », « zones industrielles et commerciales », « bâti diffus », « bâti dense », « urbain », « lande ligneuse », « pelouses », « forêt conifères », « forêt feuillus », « culture hiver », « culture été » (ANNEXE 7). Les variables d'occupation du sol sont déterminées par un apprentissage automatique sur la base des données de références suivantes (Hagolle 2015) :

- Registre parcellaire graphique (RPG) pour les classes des cultures, vergers, vignes et prairies ;
- Corine Land Cover 2012 pour les classes du bâti, zones industrielles et commerciales, surfaces minérales, pelouses, plages et dunes ;
- BD TOPO pour les classes de l'eau, des forêts et des landes.

Nous avons par la suite comparé cette carte automatique avec notre carte manuelle afin de déterminer leurs différences et comprendre leurs répercussions pour la modélisation prédictive.

#### **2.3.3. Homogénéisation des cartes pour la comparaison**

Une première comparaison brute des cartes a été réalisée, dans le but de dégager les grandes différences et les similitudes des cartes. Pour effectuer cette comparaison, j'ai croisé les superficies de l'occupation des sols via l'outil « géométrie zonale (table) » d'ArcGIS. Afin de faciliter la lecture des tables du croisement des superficies, les classes des deux cartes ont été homogénéisées (TABLEAU 5).

TABLEAU 5. — Homogénéisation des variables d'occupation du sol de la carte du CESBIO avec celles de la carte manuelle.

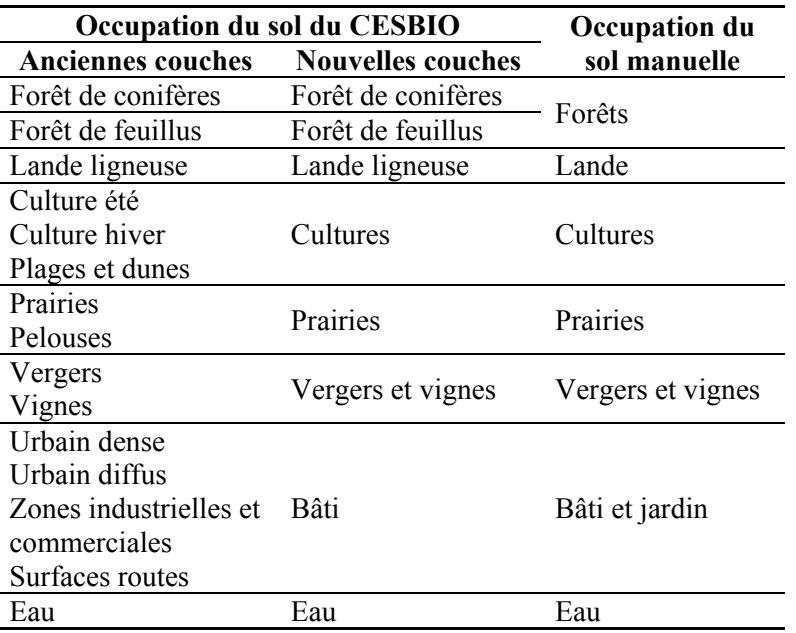

#### **2.3.4. Rastérisation**

Une fois la carte d'occupation du sol manuelle terminée, une couche par occupation du sol a été créée en utilisant l'outil « séparer une couche vectorielle » sous QGIS. Pour chacune des couches, dans leur table attributaire, la valeur 1 a été affectée à chaque entité. Le négatif de ces couches a ensuite été créé via l'outil « différence symétrique » d'ArcGIS, prenant la valeur 0. Les couches positives et négatives ont finalement été combinées via l'outil « merge » créant ainsi une couche vectorielle codée de manière binaire.

Une rastérisation binaire des couches vectorielles a ainsi été réalisée une première fois à l'échelle de 25 × 25 m via l'outil de conversion « polygone vers raster » sous ArcGIS. Le pixel prend la valeur 1 si le l'occupation du sol recouvre plus de 50 % du pixel et la valeur 0 si elle recouvre moins de 50 %. Afin que tous les rasters soient alignés et de même dimension, ils ont été calés sur le MNT à 250 m et avaient pour étendue de traitement les limites de la zone d'étude.

Les rasters ont finalement été agrégés aux résolutions suivantes :  $250 \times 250$  m et 3 000  $\times$  3 000 m. La résolution de  $250 \times 250$  m correspond au compromis entre une résolution assez fine, permettant d'identifier les habitats important pour la chasse (Razgour, Hanmer, et Jones 2011), et une résolution pas trop fine, afin que la modélisation ne soit pas trop longue. La résolution de 3 000  $\times$  3 000 m est la plus grande que nous avons choisi de modéliser, afin qu'il y ait suffisamment de pixels recouvrant notre zone d'étude. La rastérisation s'est faite à partir des rasters aux échelles inférieures. Les rasters de  $250 \times 250$  m sont obtenus en agrégeant par 10 les rasters de  $25 \times 25$  m (MNT 250 m) et ceux de 3 000  $\times$  3 000 m en agrégeant les rasters de 1 000  $\times$  1 000 m par 3 (MNT 1 000 m) (ANNEXE 5). J'ai ainsi obtenu des cartes de pourcentage de recouvrement du pixel pour chaque variable environnementale.

#### **2.4. Modélisation**

#### **2.4.1. Choix des variables explicatives**

#### **2.4.1.1. Variables d'occupation du sol**

Les variables sélectionnées pour la modélisation sont les variables d'occupation du sol de la couche du CESBIO ainsi que la variable eau de la couche BDTOPO, celle-ci prenant en compte tous le réseau hydrique et étant donc plus précise que la couche eau du CESBIO. Après avoir vérifié qu'elles n'étaient pas

fortement corrélées ( $r < 0.7$ ) (Braunisch et al. 2013) (ANNEXE 1 et ANNEXE 2), nous avons sélectionné les sept variables d'occupation du sol décrites dans le TABLEAU 6. La variable « vergers et vignes » n'a pas été pris en compte dans le modèle, son emprise spatiale étant très faible (soit moins de 0,5 % de la surface totale) (voir ANNEXE 3) et son importance écologique négligeable à l'échelle de notre zone d'étude.

| Habitat            | <b>Description</b>                                                                   |
|--------------------|--------------------------------------------------------------------------------------|
| Forêt de conifères | Toutes les essences de conifères avec une précision décamétrique*                    |
| Forêt de feuillus  | Toutes les essences de feuillus avec une précision décamétrique*                     |
| Landes             | Landes ligneuses                                                                     |
| <b>Cultures</b>    | Cultures d'été et d'hiver                                                            |
| <b>Prairies</b>    | Prairies et pelouses                                                                 |
| <b>Bâti</b>        | Zones urbaines denses, diffuses, zones industrielles et commerciales, surface routes |
| Eau                | Réseau hydrique comprenant les cours et les plans d'eau                              |

*TABLEAU 6. — Catégorisation des variables d'habitats pour la carte du CESBIO.*

\*Les couches forêts sont différenciées avec précision par photo-interprétation à l'aide d'images infra-rouges (Inglada 2017).

#### **2.4.1.2. Indice de Shannon**

J'ai choisi d'inclure dans les modèles l'indice de biodiversité de Shannon-Weaver, calculant la diversité spécifique, afin d'étudier l'importance de la diversité des habitats pour les chiroptères. Il apporte une indication sur le nombre d'habitats et la répartition de ces habitats dans le paysage. Cet indice est généralement compris entre 0 et 5. Une valeur avoisinant 0 signifie alors une diversité spécifique pauvre. Il se calcule ainsi ·

$$
H' = -\sum_{i=1}^{S} p_i log_2 p_i
$$

Avec

 $H'$  indice de biodiversité de Shannon

 $i$ : un habitat du milieu d'étude

 $p_i$ : richesse spécifique du milieu, qui se calcul de la façon suivante :  $p(i) = n_i/N$ 

(où  $n_i$  est le nombre de parcelles de l'habitat i et N est l'effectif total)

#### **2.4.2. Modélisation avec une approche combinée**

Pour la modélisation, et afin d'optimiser la performance des modèles, nous avons utilisé une approche combinée de deux algorithmes, l'entropie maximale (Maximum Enthropy en anglais, soit Maxent) et GLM, permettant de lisser leurs erreurs de prédiction respectives. Nous avons sélectionnés ces algorithmes pour leur robustesse et leur constance dans l'évaluation de l'importance des variables et dans la concordance des cartes prédictives. Ils semblent être également les plus performants aux échelles de notre étude (Aguirre-Gutiérrez et al. 2013). GLM suit une loi binomiale avec effet quadratique. Maxent ne nécessitant que des données de présences, 10 000 données de pseudo-absences ont été générées aléatoirement (Barbet-Massin et al. 2012). Lors de la modélisation, 75 % des données sélectionnées aléatoirement ont été utilisées pour construire le modèle, les 25 % restant servant à son évaluation (Aguirre-Gutiérrez et al. 2013). Le modèle a été lancé avec 10 répétitions, afin de pallier aux biais des sous-échantillonnages. Ces répétitions ont été par la suite moyennées pour ne sortir qu'une seule carte de prédiction (Aguirre-Gutiérrez et al. 2013). La modélisation n'a été réalisée que pour les espèces pour lesquelles le nombre de données excédait 30 points de présence (van Proosdij et al. 2015). Afin de valider les modèles, nous avons calculé la surface AUC sous

la courbe ROC et le TSS (True Skill Statistic). L'AUC calcule la puissance de discrimination d'un modèle. Une AUC proche de 0,5 correspond à un modèle proche de l'aléatoire tandis qu'une AUC proche de 1 correspond à un modèle ayant une puissance de discrimination importante. Nous avons retenus tous les modèles ayant une AUC supérieure à 0,5 (Bellamy, Scott, et Altringham 2013). La valeur TSS prend en compte la « sensitivity » (le pourcentage de présences correctement prédites) et la « specificity » (le pourcentage d'absences correctement prédites). Le TSS varie entre −1 et +1, avec +1 correspondant à une prédiction parfaite, et une valeur entre 0 et −1 correspondant à une prédiction aussi mauvaise que l'aléatoire (Allouche, Tsoar, et Kadmon 2006).

#### $TSS = Sensitivity + Specificity - 1$

L'ensemble des analyses a été effectué avec l'interface Rstudio du logiciel de statistique R 3.4.1. et avec le package Biomod2 (ANNEXE 8).

#### **2.4.3. Comparaison des cartes prédictives de répartition des espèces**

Afin de valider la pertinence de l'utilisation des variables d'occupation du sol de la carte automatique du CESBIO pour la modélisation, j'ai comparé les modèles issus de la carte du CESBIO avec ceux de notre carte manuelle. Pour cela, j'ai utilisé le « Fuzzy Numerical » (Kappa) du Map Comparison Kit (van Vliet et al. 2010). Ce logiciel, très facile à manier et largement utilisé (Aguirre-Gutiérrez et al. 2013; Hagen-Zanker 2006; Visser et de Nijs 2006), a été créé afin d'analyser et de comparer des cartes sous format raster. L'objectif d'une comparaison de cartes basée sur la « fuzzy Kappa statistic » est de simuler la comparaison humaine. Le « Fuzzy Kappa » prend en compte les similarités entre les paires de cellules des deux cartes. Il est basé sur une comparaison de cellule par cellule mais prend également en comptes les cellules voisines. Afin de distinguer les différences mineures des différences majeures, deux types de « fuzziness » sont pris en compte : le « fuzziness of category » et le « fuzziness of location », ce dernier calculant le niveau pour lequel les cellules voisines influencent une cellule.

Dans le cas d'une comparaison de cartes numériques, nous utilisons le « Fuzzy Numerical ». Pour ce modèle, seul le « fuzzy of location » s'applique. Le « fuzziness of category » est alors remplacé par la formule suivante, calculant la similarité de deux valeurs ( $a$  et  $b$ ) :

$$
s(a,b) = 1 - \frac{|a-b|}{\max(|a|, |b|)}
$$

Le résultat statistique obtenu est une moyenne de similarité sur toute la carte. Les valeurs varient de 0 à 1 avec la valeur 1 correspondant à une ressemblance totale, 0 à une discordance totale et 0,5 à quelques similarités dans les deux cartes (Visser et de Nijs 2006) (ANNEXE 9).

#### **2.4.4. Comparaison à différentes résolutions**

La modélisation à plusieurs résolutions permet de comprendre quels facteurs écologiques déterminent la distribution des espèces (Lundy et al. 2012; McGill 2010). Elle permet également d'étudier leur comportement (spécialiste ou généraliste), ainsi que l'étendue de leur domaine vital (Heim et al. 2017). Il a été montré que le comportement d'alimentation des chiroptères a lieu à de petites échelles, et s'explique par la structure des habitats (Estrada-Villegas, McGill, et Kalko 2012; Razgour, Hanmer, et Jones 2011). Nous allons comparer les modèles à deux résolutions :  $250 \times 250$  m et  $3\,000 \times 3\,000$  m. La comparaison s'effectuera avec l'importance relative des variables et les courbes réponses qui ont été calculées par les modèles. L'importance relative d'une variable est la part d'importance de cette variable environnementale dans la prédiction de répartition d'une espèce. Les courbes réponses pour chaque variable d'occupation du sol représentent la probabilité de présence d'une espèce en fonction du recouvrement du sol. Par exemple, une courbe positive indique que la probabilité de rencontrer l'espèce augmente avec le recouvrement du sol. Le recouvrement du sol influence donc positivement la distribution de l'espèce.

### **3. Résultats**

#### **3.1. Données générales**

Sur le PNR PL, entre 2015 et 2017, un total de 80 902 cris de contacts de chiroptères ont été enregistré. Cela représente 976 données de présence. En tout, 21 espèces de chauves-souris ont été contactées avec les détecteurs à ultrasons. Parmi celles-ci, 11 comptant au moins 30 points de présence ont pu être modélisées (TABLEAU 7).

| <b>Espèces</b>              | Nombre de points de présence |
|-----------------------------|------------------------------|
| Pipistrelle commune         | 197                          |
| Pipistrelle de Kuhl         | 159                          |
| Barbastelle d'Europe        | 114                          |
| Sérotine commune            | 111                          |
| Petit Rhinolophe            | 67                           |
| Noctule de Leisler          | 57                           |
| Murin de Daubenton          | 45                           |
| <b>Grand Murin</b>          | 35                           |
| Oreillard gris              | 34                           |
| Murin de Natterer           | 31                           |
| Murin à oreilles échancrées | 30                           |
| <b>Grand Rhinolophe</b>     | 20                           |
| Oreillard roux              | 16                           |
| Pipistrelle de Nathusius    | 15                           |
| Murin d'alcathoe            | 13                           |
| Rhinolophe euryale          | 11                           |
| Minioptère de Schreibers    | 8                            |
| Pipistrelle pygmée          | 7                            |
| Murin de Bechstein          | 3                            |
| <b>Grande Noctule</b>       | $\overline{2}$               |
| Murin à moustaches          | $\mathbf{1}$                 |
| Total                       | 976                          |

*TABLEAU 7. — Nombre de points de présence par espèce, en grisé les espèces considérées pour la modélisation.*

Le recouvrement du parc par occupation du sol selon la carte du CESBIO est légèrement différent de celui décrit par le PNR PL. Le recouvrement de la forêt représenterait 41,5 %, dont 79,3 % de feuillus par rapport à 34 % de forêts selon le PNR PL, et les surfaces agricoles (culture et prairie) représenteraient 52,4 %, dont 67,2 % de prairies par rapport à 43 % de surfaces agricoles selon le PNR PL. Les pourcentages d'occupation des sols du CESBIO sont quasiment égaux aux pourcentages des données de présence par occupation du sol (TABLEAU 8).

*TABLEAU 8. — Nombre de points de présences par espèce et par occupation du sol du PNR PL, d'après la carte du CESBIO. Correspondance des abréviations : PIPPIP = Pipistrelle commune ; PIPIKUH = Pipistrelle de Kuhl ; BARBAR = Barbastelle d'Europe ; EPTSER = Sérotine commune ; RHIHIP = Petit Rhinolophe ; NYCLEI = Noctule de Leisler ; MYODAU = Murin de Daubenton ; MYOMYO = Grand Murin ; PLEAUS = Oreillard gris ; MYONAT = Murin de Natterer ; MYOEMA = Murin à oreilles échancrées.*

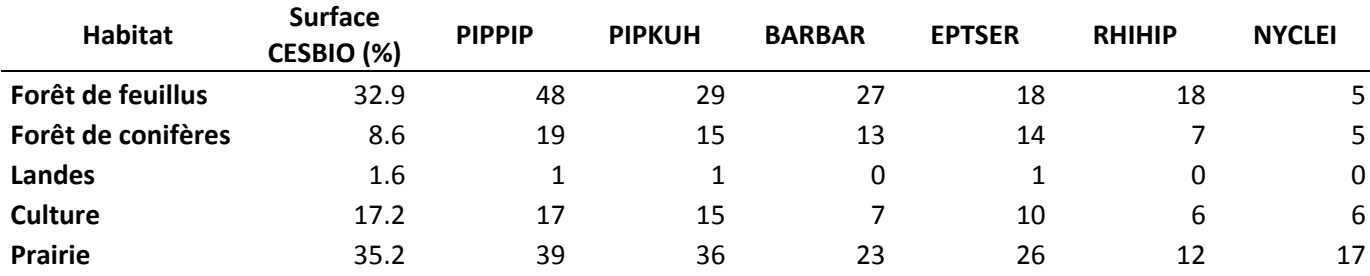

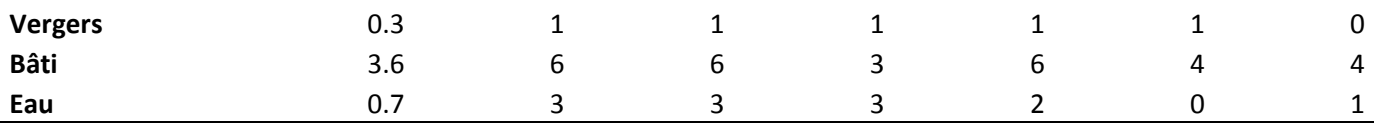

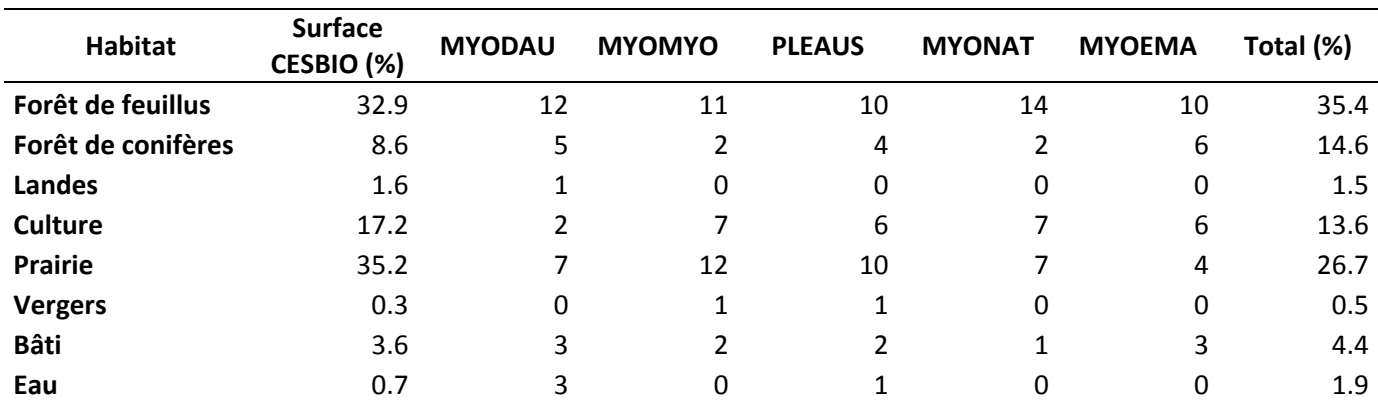

#### **3.2. Comparaison des cartes d'occupation du sol**

#### **3.2.1. Comparaison visuelle des cartes d'occupation du sol**

Le croisement des superficies des couches d'occupation du sol du CESBIO avec celles manuelles réalisées sous ArcGIS, nous montre que, sauf dans le cas des landes et des cultures, le reste des variables d'habitats du CESBIO se recoupent de 70 à 90 % avec les variables de notre carte manuelle (FIGURE 3). A première vue il n'y a donc pas de différence significative dans la catégorisation de ces variables.

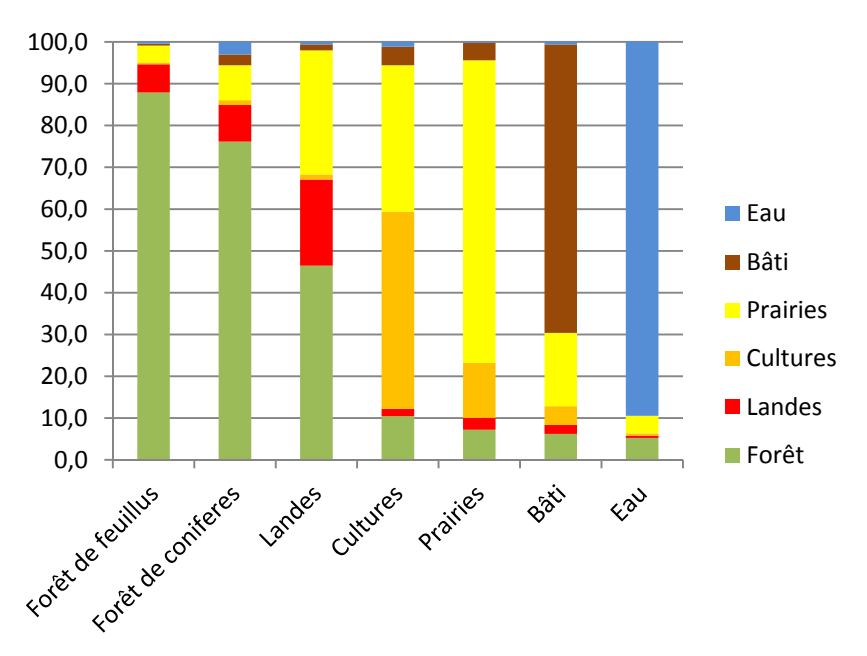

*FIGURE 3. —Recouvrement en pourcentage de la superficie des couches d'occupation du sol de la carte du CESBIO sur les couches d'occupation du sol de la carte manuelle.*

En croisant les deux couches, nous observons que les forêts (feuillus et conifères confondues) de la couche CESBIO se recoupent très bien avec les forêts de notre couche manuelle (soit 88 et 76 %), de même que pour les couches de l'eau (90 %), du bâti (69 %) et des prairies (72 %). En revanche, les comparaisons mettent en avant une certaine discordance dans l'attribution de l'habitat culture. Cet habitat est souvent confondu avec la prairie, soit 33,4 % et 35 % de recoupement (TABLEAU 9, TABLEAU 10). Elles mettent également en avant le recoupement partiel de la couche lande avec les couches forêt et prairie (soit plus de 46 % avec les forêts et plus de 18 % avec les prairies). Enfin, la couche eau de la BDTOPO se recoupe partiellement avec les forêts (feuillus et conifères confondues) et les cultures de la carte du CESBIO (soit 40,6 % et 14 %) (TABLEAU 9).

*TABLEAU 9. — Pourcentage de recouvrement des couches de la carte manuelle sur celles de la carte du CESBIO. En encadré, sont mises en avant les couches devant se recouvrir (là où le pourcentage devrait être maximal), en grisé sont mises en avant les erreurs de recouvrement (recouvrement supérieur à 10%).*

| <b>CESBIO</b>      | Forêt | Landes | <b>Culture</b> | <b>Prairie</b> | <b>Bâti</b> | Eau  |
|--------------------|-------|--------|----------------|----------------|-------------|------|
| Forêt de feuillus  | 71.9  | 49.2   | 1.3            | 4.5            | 3.6         | 10.8 |
| Forêt de conifères | 16.4  | 16.8   | 0.9            | 2.4            | 5.2         | 20.8 |
| Landes             | 2.0   | 8.0    | 0.2            | 1.7            | 0.6         | 0.8  |
| <b>Culture</b>     | 4.0   | 6.1    | 63.1           | 18.2           | 16.1        | 14.1 |
| Prairie            | 5.2   | 18.5   | 33.4           | 71.4           | 28.8        | 5.0  |
| <b>Bâti</b>        | 0.4   | 1.3    |                | 1.7            | 45.7        | 1.4  |
| Eau                | 0.1   | 0.1    | 0.0            | 0.1            | 0.0         | 47.1 |

*TABLEAU 10. — Pourcentage de recouvrement des couches de la carte du CESBIO sur celles de la carte manuelle. En encadré, sont mises en avant les couches devant se recouvrir (là où le pourcentage devrait être maximal), en grisé sont mises en avant les erreurs de recouvrement (recouvrement supérieur à 10%).*

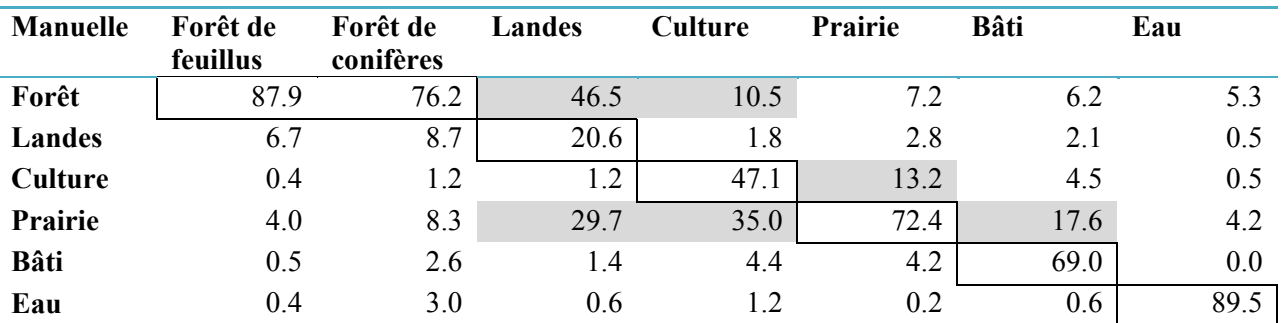

La détermination de la variable culture peut être source d'erreur en photo-interprétation. De plus, les images satellites utilisées pour la carte manuelle étaient plus anciennes que celles utilisées par le CESBIO. De ce fait, la couche culture du CESBIO, plus récente et donc plus proche de la réalité, sera acceptée. Notre variable « landes » catégorise les milieux semi-ouverts avec une végétation arbustive ou une faible densité d'arbres, tandis que celle du CESBIO ne prend en compte que les landes ligneuses. Cette différente catégorisation de la variable explique donc le contraste important que nous retrouvions lors de la superposition des superficies. Aussi, nous utiliserons la lande telle que définie par le CESBIO. Enfin, l'eau, ou plus précisément le réseau hydrique (notamment les cours d'eau), étant une variable environnementale déterminante pour l'écologie de certains chiroptères, il nous a semblé préférable d'utiliser la couche de la BDTOPO à celle du CESBIO (ANNEXE 10). En effet, cette couche, fournie par l'IGN, est plus précise et a donc été intégrée à la carte d'occupation du sol du CESBIO.

#### **3.2.2. Comparaison des cartes prédictives**

La comparaison, avec le « Fuzzy Numerical » du Map Comparison Kit, des cartographies prédictives des répartitions spatiales issues des modèles élaborés à l'aide des variables environnementales des deux cartes, ne montre pas de différences significatives. Les valeurs du « Fuzzy Numerical » sont toutes supérieures à 0,7 (TABLEAU 11), ce qui se traduit par de fortes similarités entre les cartes de prédiction.

TABLEAU 11. — Valeurs du « Fuzzy Numerical » issues de la comparaison espèce par espèce des cartes de prédiction, construites à partir des variables d'occupation du sol de la carte manuelle et de celles du CESBIO.

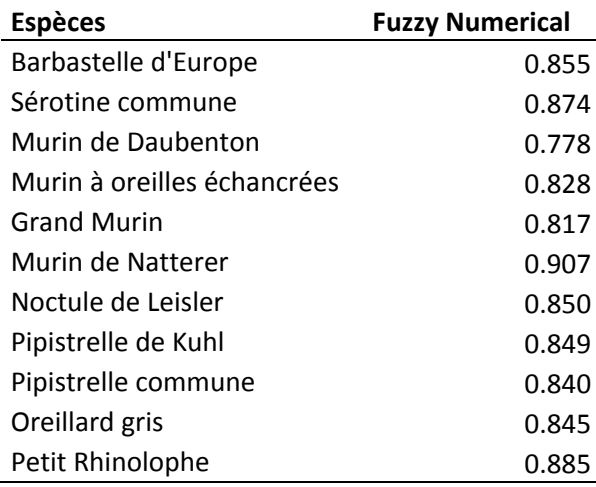

#### **3.3. Comparaison à différentes résolutions**

#### **3.3.1. Le Murin de Daubenton**

La modélisation du Murin de Daubenton aux résolutions de 250  $\times$  250 m et 3 000  $\times$  3 000 m, accorde la même importance relative à la variable eau. Cette variable a une importance relative de 60 et 64 % respectivement à 250 × 250 m et 3 000 × 3 000 m (FIGURE 5). L'effet de l'eau est fortement positif aux deux échelles (FIGURE 4). À 250  $\times$  250 m, la deuxième variable la plus importante est celle de la culture avec 28 % d'importance relative (FIGURE 5). Son effet est strictement négatif (FIGURE 4). À 3 000 × 3 000 m, les variables les plus importantes après l'eau sont le bâti et la lande avec respectivement 14 % et 12 % d'importance relative (FIGURE 5). Le bâti a un effet légèrement positif, tandis que la lande a un effet négatif sur la répartition spatiale de l'espèce (FIGURE 4). Les prédictions de répartition spatiale aux deux échelles sont statistiquement correctes, avec une AUC à 0,70 (TABLEAU 12). Les cartes de répartition mettent bien en avant la concentration du Murin de Daubenton autour du réseau hydrographique (FIGURE 8).

#### **3.3.2.L'Oreillard gris**

La variable environnementale la plus importante pour prédire la répartition spatiale de l'Oreillard gris avec la résolution de 250  $\times$  250 m, est le Shannon avec une importance relative de 60 %. Les autres variables influentes du modèle sont l'eau et le bâti avec chacune 17 % d'importance relative (FIGURE 5). Toutes ces variables ont un effet positif sur la distribution de l'espèce (FIGURE 4). À une résolution de 3 000 × 3 000 m, la variable la plus importante est également le Shannon avec 47 % d'importance relative. Elle est suivie par la forêt de feuillus et la prairie avec respectivement 31 et 13 % d'importances relatives (FIGURE 5). L'ensemble de ces variables influence positivement la répartition spatiale de l'Oreillard gris (FIGURE 4). La prédiction de répartition du modèle à  $250 \times 250$  m est statistiquement médiocre (AUC = 0,62), celle à 3 000  $\times$  3 000 m est correcte (AUC = 0,73) (TABLEAU 12). La carte de prédiction à la résolution de 250 × 250 m, montre que la probabilité de présence de l'Oreillard gris est plus forte au niveau du réseau hydrique et du bâti, mais aussi là où la diversité des habitats est la plus forte (FIGURE 8).

#### **3.3.3. La Pipistrelle de Kuhl**

 $\hat{A}$  la résolution 250 × 250 m, les variables environnementales de la « prairie », « forêt de feuillus », « culture » et « forêt de conifères » ont une part d'importance relativement équivalente dans la prédiction de répartition de la Pipistrelle de Kuhl (respectivement 25, 22, 18 et 12 %) (FIGURE 6). Toutes ces variables ont une influence négative sur la distribution de l'espèce (FIGURE 7). À la résolution  $3\,000 \times 3\,000$  m, la variable Shannon passe de 10 à 36 % d'importance relative dans le modèle. Les autres variables importantes sont la prairie, la lande et l'eau avec respectivement 17, 13 et 13 % d'importances relatives (FIGURE 6). La

diversité d'habitats influence positivement la distribution de l'espèce. Les variables prairie, lande et eau ont toutes un effet négatif (FIGURE 7). La prédiction de répartition du modèle à  $250 \times 250$  m est statistiquement médiocre (AUC = 0,63), celle à 3 000 × 3 000 m est correcte (AUC = 0,70) (TABLEAU 12). Les cartes de répartition à l'échelle mettent en évidence un évitement de l'eau et des prairies par la Pipistrelle de Kuhl (FIGURE 8).

#### **3.3.4. La Sérotine commune**

À une résolution de 250  $\times$  250 m, chaque variable environnementale, à l'exception des landes, du bâti et de l'eau, a une part d'importance dans la prédiction de répartition de la Sérotine commune. Cette importance est relativement équivalente. Les variables culture, forêt de feuillus, Shannon, prairie et forêt de conifères ont respectivement une importance relative de 20, 19, 17, 16 et 12 % (FIGURE 6). La culture, la forêt de feuillus et la prairie influencent négativement la distribution de l'espèce. Les variables Shannon et forêt de conifères ont, elles, un effet positif (FIGURE 7). À une résolution de 3 000  $\times$  3 000 m, la variable Shannon gagne en importance dans le modèle, soit 36 %. Les autres variables importantes sont l'eau, la prairie et la culture avec respectivement 16, 14 et 12 % d'importances relatives (FIGURE 6). La diversité des habitats influence positivement la distribution de l'espèce. Les variables prairie et culture ont un effet négatif. La probabilité de présence de la Sérotine commune atteint un optimum (0,6) jusqu'à un recouvrement de 20 % d'eau avant de diminuer (FIGURE 7). La prédiction de répartition du modèle à 250 × 250 m est statistiquement médiocre (AUC = 0,67), celle à 3 000 × 3 000 m est correcte (AUC = 0,70) (TABLEAU 12).

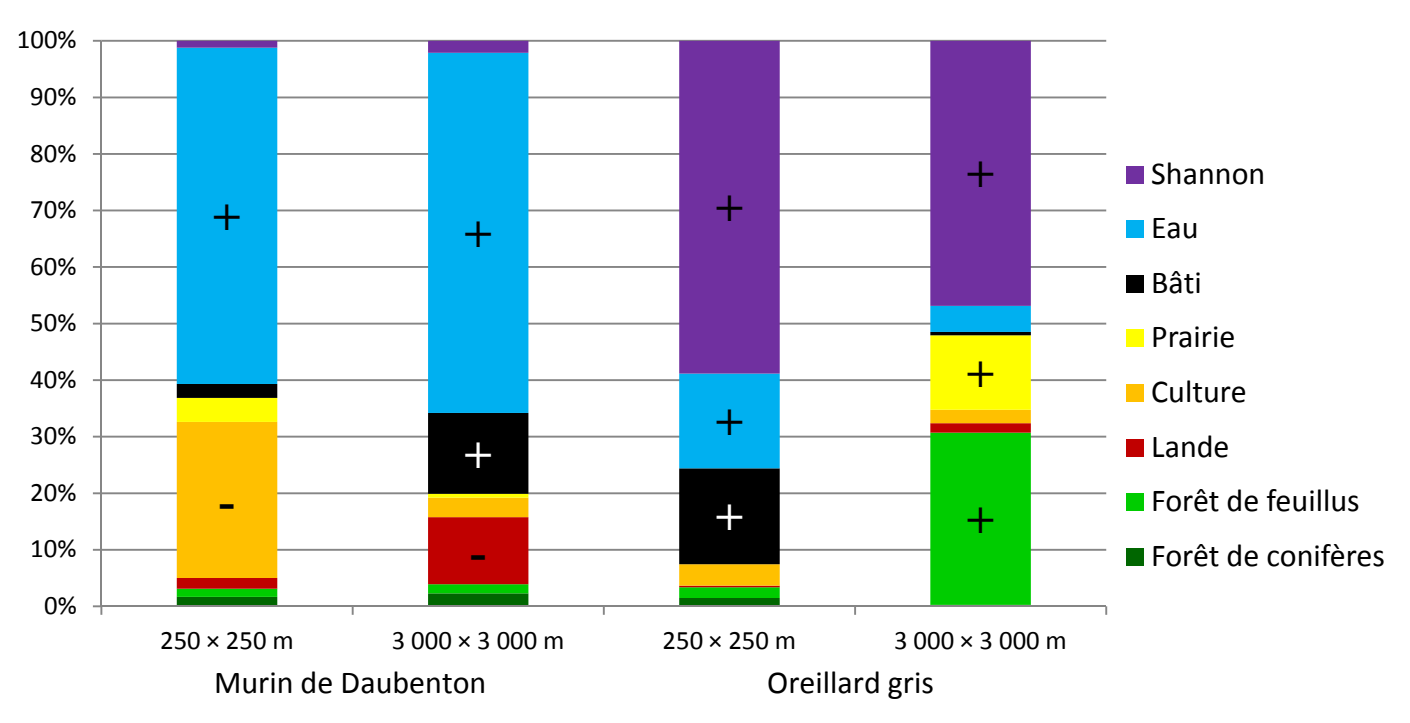

*FIGURE 5. — Histogrammes de l'importance relative des variables d'occupation du sol aux deux échelles pour le Murin de Daubenton et l'Oreillard gris.*

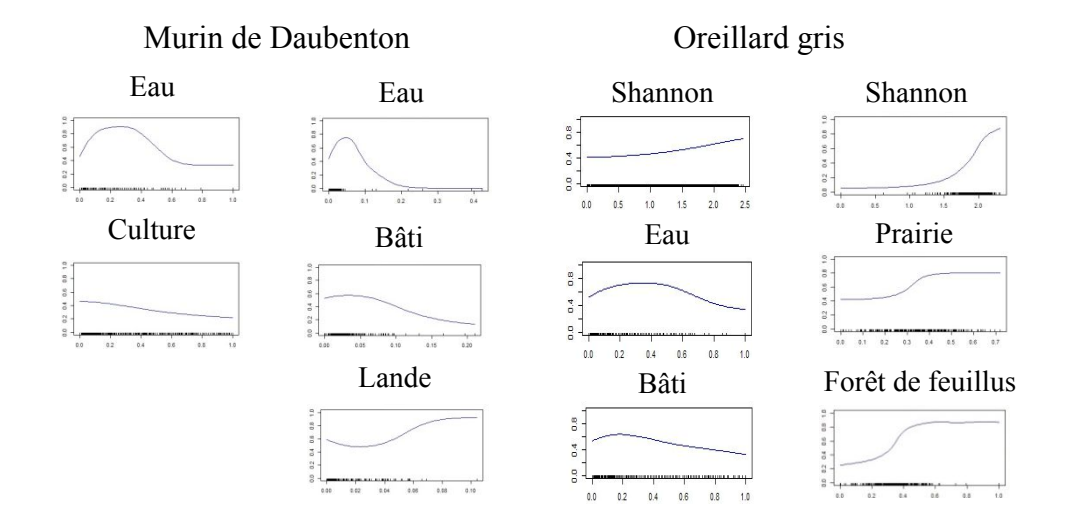

*FIGURE 4. — Courbes réponses des variables contribuant à plus de 10 % aux modèles du Murin de Daubenton et de l'Oreillard gris. En abscisse : recouvrement du sol ; en ordonnée : probabilité de présence de l'espèce.*

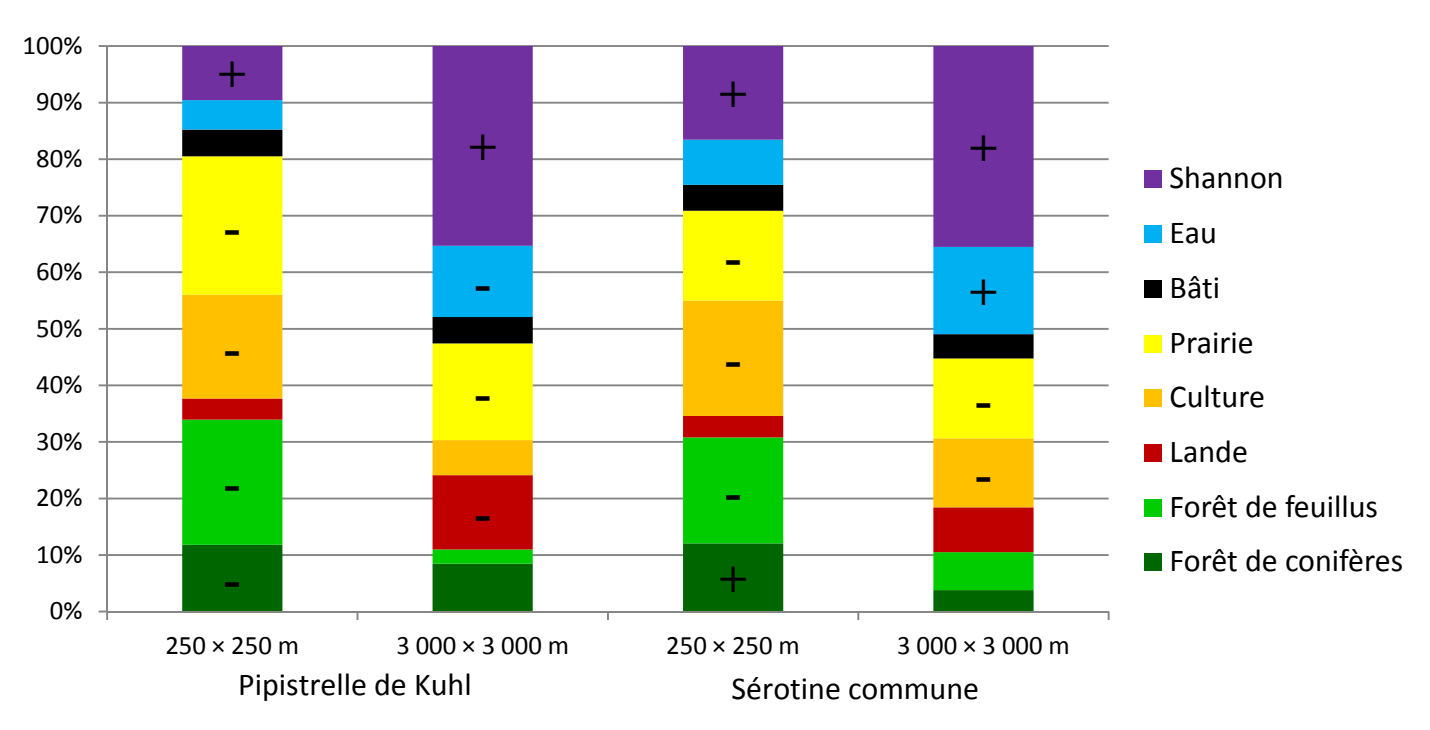

*FIGURE 6. — Histogrammes de l'importance relative des variables d'occupation du sol aux deux échelles pour la Pipistrelle de Kuhl et la Sérotine commune.*

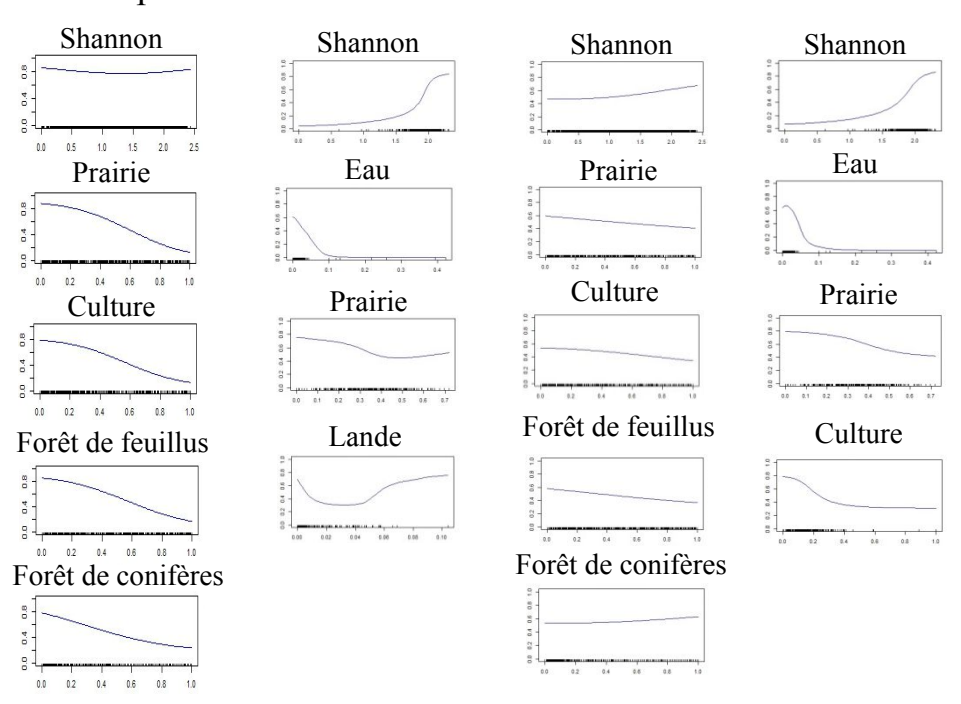

Pipistrelle de Kuhl Sérotine commune

*FIGURE 7. — Courbes réponses des variables contribuant à plus de 10 % aux modèles de la Pipistrelle de Kuhl et de la Sérotine commune. En abscisse : recouvrement du sol ; en ordonnée : probabilité de présence de l'espèce.*

*TABLEAU 12. — AUC et TSS par échelle et par espèce.*

|                     |      | $250 \times 250$ m |             |         | $3000 \times 3000$ m |               |
|---------------------|------|--------------------|-------------|---------|----------------------|---------------|
| Espèces             | AUC. |                    |             | TSS AUC |                      | TSS           |
| Murin de Daubenton  |      |                    | $0.70$ 0.35 |         |                      | 0.70 0.37     |
| Oreillard gris      |      |                    | $0.62$ 0.24 |         |                      | $0.73$ 0.40   |
| Pipistrelle de Kuhl |      |                    | $0.63$ 0.22 |         |                      | $0.69$ $0.31$ |
| Sérotine commune    |      |                    | 0.67 0.24   |         | 0.70                 | 0.33          |

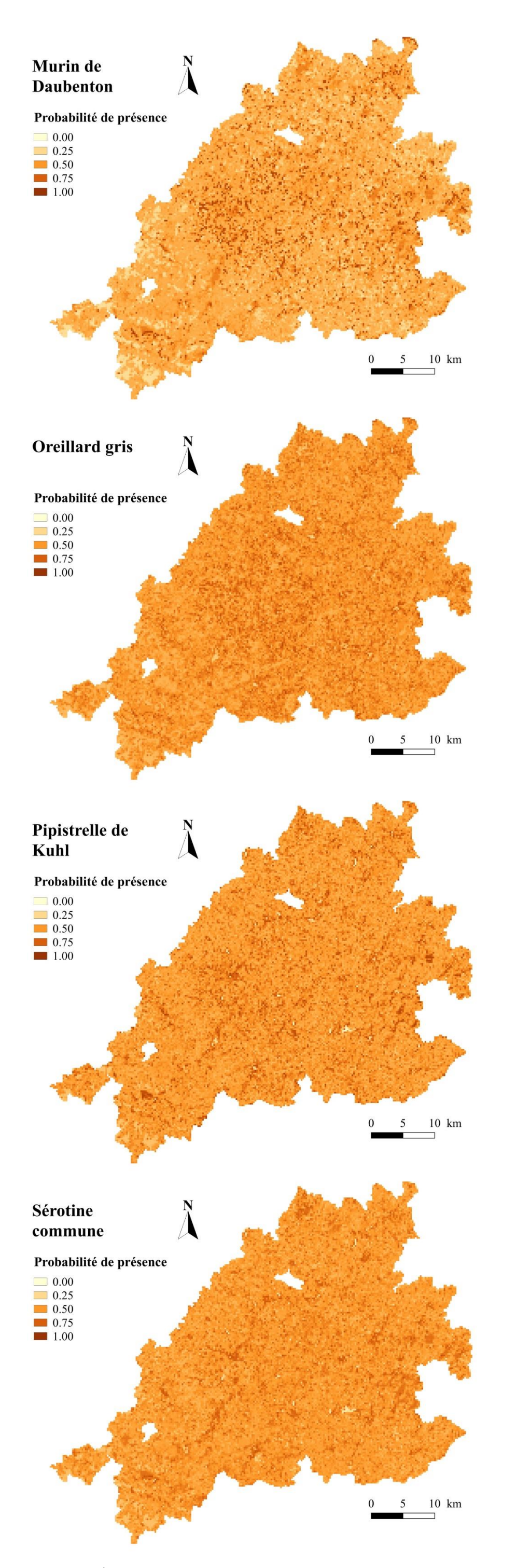

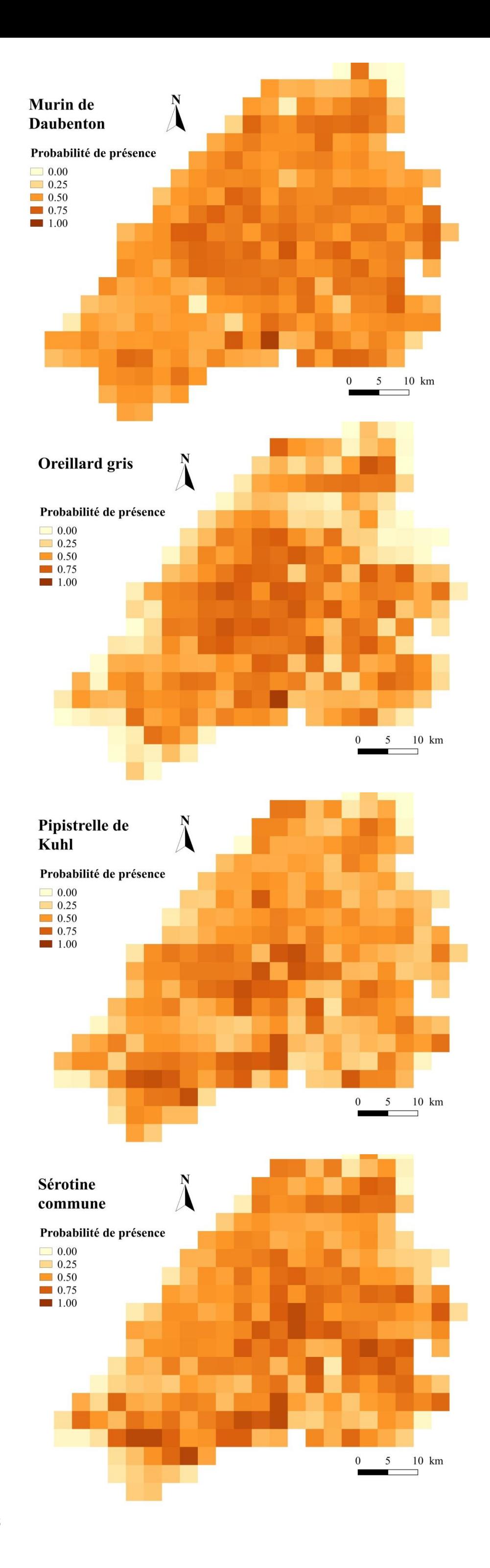

*FIGURE 1.* —  $\AA$  gauche, cartes prédictives de répartition à la résolution de 250 × 250 m; à <sup>23</sup> *droite, cartes prédictives de répartition à la résolution de 3 000 × 3 000 m.*

#### **4. Discussion**

#### **4.1. Comparaison des cartes d'occupation du sol**

Le croisement des superficies de notre carte d'occupation du sol manuelle avec celle du CESBIO nous a permis de détecter quelques erreurs d'identifications dans la carte automatique. Premièrement, celle-ci ne trace pas l'ensemble du réseau hydrique. Effectivement, cette carte étant créée par reconnaissance automatiquement, à partir d'images satellites, les rivières et les ruisseaux, trop petits pour être visibles sur les images, ou bien cachés par les forêts, ne sont pas détectés par les algorithmes. Seuls sont pris en compte les fleuves, étangs et autres grandes étendues d'eau. Nous repérons également quelques aberrations liées aux ombres projetés en lisières de forêts sur les ortho-photos. Ces ombres sont souvent confondues avec des landes. Les vergers et les vignes sont souvent mal identifiés et peuvent être confondues avec des zones de plantation ou des parcs urbains. La carte du CESBIO est cependant très juste et précise dans la différentiation entre essences de feuillus et de conifères. Elle différencie notamment au pixel près les essences dans les forêts que j'ai catégorisées comme « forêts mixtes ». Cette précision est due à l'utilisation d'images infrarouges récoltées sur plusieurs périodes de l'année (Inglada 2017). La carte du CESBIO étant réalisée à l'aide d'images satellites prises avec une répétitivité de cinq jours, la phénologie aide à la discrimination automatique des variables « culture » et « prairie » (ANNEXE 10).

Au vue de la comparaison des cartes prédictives issues des deux types de cartes, les discordances entre les cartes de répartition ne sont pas significatives. La rastérisation à plus grande résolution des variables environnementales a permis de lisser une grande partie des erreurs d'identification de la carte du CESBIO. Cette carte semble tout à fait appropriée pour la modélisation sur notre zone d'étude. En plus de couvrir l'ensemble du PNR PL, d'être homogène et fine dans sa catégorisation des différentes occupations du sol, elle est plus actuelle que notre carte manuelle. Même si aujourd'hui la photo-interprétation manuelle est souvent plus juste que celle automatique, la reconnaissance automatique est de plus en plus performante et permettra, grâce à des actualisations régulières, de suivre l'évolution de l'occupation du sol (Inglada 2017).

#### **4.2. Comparaison des différentes résolutions**

#### **4.2.1. Le Murin de Daubenton**

L'eau est très favorable à la présence du Murin de Daubenton et joue un rôle important dans la répartition de l'espèce. Cette attirance pour l'eau est quasiment constante aux résolutions de 250 × 250 m et 3 000 × 3 000 m. La probabilité de présence se concentre sur le réseau hydrographique. Effectivement, le Murin de Daubenton est reconnue comme étant une espèce spécialiste de ce milieu, avec un faible rayon de déplacement. Il utilise majoritairement les plans d'eau comme terrain de chasse et gîte souvent à proximité (Ruys et Bernard 2014; Arthur et Lemaire 2015; Dietz, Nill, et Helversen 2010; Encarnação et al. 2016). L'influence négative de la culture, à 250 × 250 m, sur la distribution du Murin de Daubenton s'explique par le fait que cette espèce évite généralement les grandes cultures, pauvres en insectes (Wickramasinghe et al. 2003). L'influence positive du bâti, à 3 000 × 3 000 m, peut s'expliquer par l'exploitation des ponts en tant que gîtes. À la résolution de 250 × 250 m, la puissance de discrimination du modèle est la plus forte pour le Murin de Daubenton. La valeur de l'AUC est généralement plus élevée pour les espèces spécialistes (Bellamy et al. 2012). Le Murin de Daubenton est une espèce pour laquelle la modélisation fonctionne généralement bien (Bissonnet 2015; Bellamy et al. 2012; Bellamy, Scott, et Altringham 2013). Son habitat de prédilection étant très facile à caractériser, les prédictions de répartition concordent bien avec son écologie.

La modélisation à deux échelles n'apporte pas de différence significative dans la prédiction. L'eau reste la variable structurante. Le changement d'échelle n'a ici pas d'effets significatifs sur la répartition de l'espèce.

#### **4.2.2. L'Oreillard gris**

Aux deux échelles, la diversité des habitats structure fortement la répartition de l'Oreillard gris. Cette espèce affectionne des milieux assez diversifiés comme les prairies, lisières, bâti, parcs et jardins

(Arthur et Lemaire 2015; Ruys et Bernard 2014; Razgour 2012). À la résolution de 250  $\times$  250 m, l'importance du bâti dans la répartition spatiale de l'espèce est cohérent avec la littérature, qui met en avant le caractère anthropophile de l'espèce dans le choix de ses gîtes (Ruys et Bernard 2014; Arthur et Lemaire 2015; Dietz, Nill, et Helversen 2010; Horacek, Bogdanowicz, et Dulic 2004). L'importance de l'eau à cette même échelle n'est pas cohérente avec la littérature. Cette espèce évite généralement les plans d'eau (Razgour 2012). À la résolution de 3 000 × 3 000 m, la prairie et la forêt de feuillus influencent positivement la distribution de l'espèce. Cette influence peut s'expliquer par la préférence de l'Oreillard gris pour les lisières (Ruys et Bernard 2014; Arthur et Lemaire 2015; Dietz, Nill, et Helversen 2010). Des études récentes mettent cependant en avant l'importance de ces habitats comme terrains de chasse pour cette espèce (Razgour 2012).

La modélisation à deux échelles nous a permis d'identifier la variable Shannon comme structurante dans la répartition de l'Oreillard gris. L'échelle la plus fine fait ressortir les habitats directement liés à ses gîtes, tandis que l'échelle plus large fait ressortir les habitats liés à ses terrains de chasse. Pour la conservation de cette espèce, il est important de préserver les éléments structurant le paysage et faciliter ainsi la continuité écologique (Razgour et al. 2013).

#### **4.2.3. La Pipistrelle de Kuhl**

 $\hat{A}$  la résolution de 250 × 250 m, il n'y a pas de variable avec une importance significativement plus grande qu'une autre. De manière générale, l'effet des variables est relativement faible et majoritairement négatif. Seule le bâti et l'eau ont un effet positif. La variable Shannon n'a quasiment pas d'effet à cette échelle. C'est à la résolution de 3 000  $\times$  3 000 m qu'elle prend de l'importance, mettant en évidence l'importance d'une diversité d'habitats. Ces effets concordent avec la littérature. Effectivement, la Pipistrelle de Kuhl est une espèce généraliste, utilisant un large spectre de milieux, ouverts, fermés, urbains et naturels (Ruys et Bernard 2014; Arthur et Lemaire 2015; Dietz, Nill, et Helversen 2010).

L'analyse à différentes échelles montre qu'à plus large échelle, la diversité des habitats devient importante pour une espèce généraliste comme la Pipistrelle de Kuhl. L'importance du bâti, pourtant observé dans plusieurs articles scientifiques (Rudolph et al. 2010; Ancillotto et Russo 2015), ne ressort pas du tout dans notre étude. Il serait intéressant pour cette espèce de différencier la variable bâti en « urbain dense » et « urbain diffus » dans le modèle.

#### **4.2.4. La Sérotine commune**

Des observations similaires à la Pipistrelle de Kuhl sont faites pour la Sérotine commune. En effet, à la résolution de 250 × 250 m, toutes les variables ont une importance quasi-équivalente. L'effet négatif de la culture est en adéquation avec certaines études qui montrent que l'espèce évite les cultures intensives pauvres en insectes (Toffoli et Rughetti 2017). La prairie et la forêt de feuillus ont également un effet négatif sur la distribution de l'espèce. Ces effets peuvent s'expliquer par le caractère opportuniste de l'espèce (Ruys et Bernard 2014; Arthur et Lemaire 2015; Dietz, Nill, et Helversen 2010; Albesa 2012). La Sérotine commune, exploitant un large spectre de milieux, le modèle n'arrive pas à prédire correctement sa répartition, d'où la valeur plutôt médiocre de l'AUC. À la résolution de 3 000  $\times$  3 000 m, la variable Shannon prend de l'importance et a un effet fortement positif sur la répartition de l'espèce. Le modèle fait bien ressortir le caractère généraliste de l'espèce (Ruys et Bernard 2014; Arthur et Lemaire 2015; Dietz, Nill, et Helversen 2010; Albesa 2012).

Pour la Sérotine commune qui a domaine vital plus important que la Pipistrelle de Kuhl, le même effet d'échelle est observé. À plus large échelle, la disponibilité en terrains de chasse diversifiés prône sur l'habitat spécifique (Tink, Burnside, et Waite 2014).

#### **4.2.5. Conclusion**

Le changement de résolution à un effet sur la répartition spatiale des espèces généralistes. En effet, les espèces généralistes pouvant exploiter des habitats plus diversifiés, possèdent généralement des associations plus faibles avec la plupart des variables environnementales (Wordley et al. 2015). La prise en compte de la diversité du paysage dans le modèle, qui est un facteur essentiel à la présence des chiroptères

(Tournant 2013), a permis de mettre en évidence son importance à plus large résolution. Afin de mettre en évidence l'importance de la continuité écologique et la structure de l'habitat pour les chauves-souris insectivores, il est donc nécessaire de prendre en compte la composition et la structure d'un habitat à une échelle plus large (Bellamy et Altringham 2015). La performance des modèles est comme attendue plus importante à large échelle qu'à petite échelle (Razgour, Hanmer, et Jones 2011). Elle est également plus importante pour les espèces spécialistes, ayant une niche écologique plus petite (Bellamy et Altringham 2015), comme pour le Murin de Daubenton et l'Oreillard gris étudiés dans notre étude. Finalement, le changement d'échelle a un effet assez restreint sur la répartition spatiale des espèces spécialistes. En effet, il n'est observé qu'une légère différence au niveau des variables d'importance secondaire aux deux échelles. La pertinence de l'habitat pour les gîtes et la chasse est effectivement mieux prédite à une petite échelle (Bellamy et Altringham 2015).

#### **4.3. Limites de l'étude**

Afin de récolter les données d'ultrasons sur notre zone d'étude, nous avons mis en place un échantillonnage aléatoire. Cependant, un échantillonnage aléatoire stratifié aurait été plus adapté pour notre étude. Il aurait permis d'échantillonner chaque type d'habitats avec un échantillon suffisant et ainsi mieux représenter ces habitats. Cette méthode d'échantillonnage permet de réduire les biais, liés au sur- ou souséchantillonnage, lors de la modélisation.

La détection acoustique des chiroptères avec un détecteur à ultrasons est source de limites. La détectabilité des espèces est dépendante de deux facteurs : l'intensité des signaux sonars et l'abondance des espèces dans la zone échantillonnée. Les espèces appartenant aux genres *Rhinolophus*, *Myotis*, *Barbastella* et *Plecotus* sont des espèces à faible intensité acoustique. D'autres espèces, comme les Noctules, ne sont détectables qu'au crépuscule, lorsqu'elles chassent au ras du sol. Elles élèvent ensuite leur vol, souvent hors de portée des micros des détecteurs. Afin d'augmenter le nombre de points de présence et ne pas sousreprésenter ces espèces, il faudrait augmenter la pression d'échantillonnage (Barataud et Tupinier 2015).

Les Chiroptères étant des espèces volantes, elles ont une grande mobilité. Il n'est pas rare de les détecter en vol de transit dans des habitats largement défavorables. Travailler avec des données de présence peut donc induire un biais dans la modélisation. Certaines variables environnementales connues comme étant défavorables à la présence de l'espèce peuvent ressortir comme influençant positivement la présence de l'espèce. Pour pallier à ce biais, il faudrait soit déceler les contacts sonores lié à une activité de transit et les exclure de notre jeux de données (Barataud et Tupinier 2015), soit travailler sur des données d'abondances et valider un point de présence seulement à partir d'un certain nombre de cris de contact.

Une autre limite de l'étude est liée au choix des variables environnementales. Les variables sélectionnées sont loin d'être exhaustives. Elles ont certes été choisies en fonction de l'écologie des espèces et de leur disponibilité, mais nos connaissances sur les chiroptères sont encore réduites et nous sommes encore loin de connaître toutes les variables environnementales essentielles à leur écologie. La variable forêt de feuillus, connue dans la littérature comme favorable à la présence de plusieurs espèces, a dans notre étude et pour la majorité des espèces, une influence négative sur leur distribution. Pour comprendre cet effet, il faut s'intéresser à la gestion forestière sur le territoire. Sur la zone d'étude, le taillis de châtaigner représente plus de 50 % de la surface de forêt de feuillus. Ce mode de gestion intensif ne laisse pas de place aux arbres vieux ou morts qui sont des structures favorables à la présence d'insectes et fournissent également des cavités pouvant servir de gîtes aux chiroptères (Charbonnier 2014). Il serait intéressant d'étudier les effets de la gestion forestière sur la répartition des chiroptères. La variable « culture » inclue tous types de cultures, intensives comme extensives. De même pour la variable prairie désignant des zones de pâturages et des pelouses intensives comme extensives. La gestion intensive de pelouses et prairies n'est pas plus favorable à la présence d'insectes qu'une culture extensive. Il serait donc, écologiquement parlant, plus intéressant de différencier les gestions extensives et intensives dans le modèle. D'autres variables comme les lisières et les haies n'ont pas été prises en compte dans le modèle n'étant pas disponibles sur l'ensemble du territoire. Les haies favorisent la biodiversité et sont donc des terrains de chasse essentiels pour certaines espèces. Ces éléments linéaires structurent également le paysage et facilitent ainsi le transit des chiroptères (Toffoli 2016;

Fabianek, Froidevaux, et Provost 2016). Finalement, le paysage du PNR PL est assez homogène dans son ensemble (ANNEXE 5). Il est constitué de mosaïques d'habitats semblables, regroupant des cultures, des prairies, du bâti, de l'eau, des forêts de feuillus et de conifères. La modélisation d'espèces largement réparties qui s'adaptent à tout type de milieux, comme la Sérotine commune, devient alors difficile, ces espèces pouvant être présente sur tous le parc.

### **5. Conclusion**

Cette étude nous a tout d'abord permis d'évaluer la finesse de la reconnaissance automatique de la carte d'occupation du sol élaborée par le CESBIO, sur le territoire du PNR Périgord-Limousin. La comparaison des modèles de prédictions issus de la carte du CESBIO avec ceux issus de notre carte manuelle nous a permis de valider l'utilisation de cette carte automatique pour la modélisation de cartes prédictives de répartition spatiale. Les variables environnementales catégorisées par le CESBIO apportent des prédictions similaires à celles de notre carte manuelle sur le territoire du PNR PL. En plus de couvrir toute la France, avec une résolution décamétrique, et d'être actuelle, elle est automatique et apporte ainsi un gain de temps et d'argent. Cette carte d'occupation du sol pourra être utilisée pour des études à des échelles similaires et remplacer d'ici quelques années, et après amélioration de la reconnaissance automatique, les cartes manuelles.

L'étude a également permis de confirmer que l'échelle choisie pour la modélisation a un effet sur les prédictions de répartition des chiroptères. La distribution dépend du caractère spécialiste ou généraliste de l'espèce. Les prédictions de répartitions pour les espèces spécialistes ne semblent pas influencées par le choix d'une échelle, contrairement aux espèces généralistes. La forte capacité d'adaptation des espèces généralistes leur permet d'exploiter un large spectre de milieux et leur modélisation à plus large échelle fait alors ressortir l'effet positif d'une diversité d'habitat sur leur répartition.

L'élaboration de cartes prédictives a permis d'affiner les connaissances sur l'écologie de certaines espèces de chiroptères dans le PNR PL. Ces nouvelles connaissances sur la répartition des onze espèces de chiroptère ne sont cependant pas exhaustives de l'ensemble des espèces présentent sur le territoire. De nouvelles prospections de terrain devraient être effectuées afin d'alimenter la base de données et permettre de modéliser l'ensemble des espèces sur le parc. Bien entendu, les cartes de prédiction restes des outils d'aides à la décision et ne remplacerons pas les études d'impacts à réaliser dans le cas d'un projet d'aménagement. Les résultats acquis à travers cette étude apportent des connaissances qui permettront déjà d'orienter la gestion du PNR PL vers une meilleure prise en compte des chiroptères. Cette protection passera par la préservation des habitats de chasse et des gîtes mais aussi des structures nécessaires à leurs déplacements (Encarnação et al. 2016; Razgour 2012; Barreiro, Marques, et Herrera 2017).

#### **Bibliographie**

- **A**guirre-Gutiérrez, Jesús, Luísa G. Carvalheiro, Chiara Polce, E. Emiel van Loon, Niels Raes, Menno Reemer, et Jacobus C. Biesmeijer. 2013. « Fit-for-Purpose: Species Distribution Model Performance Depends on Evaluation Criteria – Dutch Hoverflies as a Case Study ». *PLOS ONE* 8 (5): e63708. doi:10.1371/journal.pone.0063708.
- Albesa, Joaquín. 2012. « Eptesicus serotinus/Eptesicus isabellinus ». In *Mamíferos de la Comunitat Valenciana*, par Juan Jiménez, Miguel Ángel Monsalve, et Juan Antonio Raga. Valencia: Conselleria d'Infraestructures, Territori i Medi Ambient.
- Allouche, Omri, Asaf Tsoar, et Ronen Kadmon. 2006. « Assessing the Accuracy of Species Distribution Models: Prevalence, Kappa and the True Skill Statistic (TSS) ». *Journal of Applied Ecology* 43 (6): 1223‑32. doi:10.1111/j.1365-2664.2006.01214.x.
- Ancillotto, Leonardo, et Danilo Russo. 2015. « The fancy city life: Kuhl's pipistrelle, Pipistrellus kuhlii, benefits from urbanization ». *CSIRO Wildlife Research*, août 2. 10.1071/WR15003.
- *Arrêté du 23 avril 2007 fixant la liste des mammifères terrestres protégés sur l'ensemble du territoire et les modalités de leur protection*. Consulté le 7 juin 2017.
- Arthur, Laurent, et Michèle Lemaire. 2015. *Les chauves-souris de France, Belgique, Luxembourg et Suisse*. Mèze; Paris: Biotope ; Museum national d'Histoire Naturelle.
- **B**arataud, Michel, et Yves Tupinier. 2015. *Écologie acoustique des chiroptères d'Europe: identification des*  espèces, étude de leurs habitats et comportements de chasse. Mèze: Paris: Biotope ; Muséum national d'histoire naturelle.
- Barbet-Massin, Morgane, Frédéric Jiguet, Cécile Hélène Albert, et Wilfried Thuiller. 2012. « Selecting Pseudo-Absences for Species Distribution Models: How, Where and How Many?: How to Use Pseudo-Absences in Niche Modelling? » *Methods in Ecology and Evolution* 3 (2): 327‑38. doi:10.1111/j.2041-210X.2011.00172.x.
- Barreiro, Sílvia, João Marques, et José Manuel Herrera. 2017. « saving trees for saving bats: treed landscape elements as key foraging habitats for insectivorous bats in intensively farmed landscapes ». In *14th European Bat Research Symposium*.
- Battersby, Jessamy. 2010. « Guidelines for Surveillance and Monitoring of European Bats ». *EUROBATS*, n<sup>o</sup> 5: 95.
- Bellamy, Chloe, et John Altringham. 2015. « Predicting Species Distributions Using Record Centre Data: Multi-Scale Modelling of Habitat Suitability for Bat Roosts ». *PLOS ONE* 10 (6): e0128440. doi:10.1371/journal.pone.0128440.
- Bellamy, Chloe, Christopher Scott, et John Altringham. 2013. « Multiscale, Presence-Only Habitat Suitability Models: Fine-Resolution Maps for Eight Bat Species ». Édité par Jeroen Minderman. *Journal of Applied Ecology* 50 (4): 892‑901. doi:10.1111/1365-2664.12117.
- Bellamy, Chloe, Andy Torsney, Ellie Brown, Anita Glover, et John Altringham. 2012. « Bat foraging habitat suitability maps for the Yorkshire Dales National Park ». http://www.natureinthedales.org.uk/species/mammals/bats/ydnp-bat-habitat-suitability-modellingreport-II.pdf.
- Bissonnet, Anaëlle. 2015. « Prédiction de répartition spatiale de cinq espèces de chiroptères sur la partie périgourdine du PNR Périgord-Limousin ». Mémoire de Master 2, Paris-Saclay.
- Braunisch, Veronika, Joy Coppes, Raphaël Arlettaz, Rudi Suchant, Hans Schmid, et Kurt Bollmann. 2013. « Selecting from correlated climate variables: a major source of uncertainty for predicting species distributions under climate change ». *Ecography*.
- **C**harbonnier, Yohan. 2014. « Relations entre diversité des habitats forestiers et communautés de chiroptères à différentes échelles spatiales en Europe : implications pour leur conservation et le maintien de leur fonction de prédation ». Université de Bordeaux.
- Charbonnier, Yohan, et Anaëlle Bissonnet. 2016. « Plan d'actions Territorialisé pour les Chiroptères Parc Naturel Régional Périgord-Limousin Rapport d'étape : Année 2016 ». LPO.
- CNRS, et FRB. 2008. « CNRS/sagascience Les grandes dates de la biodiversité ». http://www.cnrs.fr/cw/dossiers/dosbiodiv/index.php?pid=decouv\_chapB\_p1\_f1&annee=2007#sourc es\_txt. Consulté le 5 septembre 2017
- *Code de l'environnement - Article Annexe à l'article R122-2*. 2017. *Code de l'environnement*. Vol. Annexe à l'article R122-2. Consulté le 5 septembre 2017.
- Darnis, Thomas, Jean Paul Urcun, Yves Bas, Alexandre Haquart, Thomas Dubos, Christian Kerbiriou, Jean-François Julien, et Grégoire Lois. 2014. « Protocole Point Fixe, Suivi Vigie Chiro ».
- *Décret n° 2012-1492 du 27 décembre 2012 relatif à la trame verte et bleue*. 2012. *2012-1492*.
- *Décret n° 2016-1110 du 11 août 2016 relatif à la modification des règles applicables à l'évaluation environnementale des projets, plans et programmes*. 2016. *2016-1110*.
- Dietz, Christian, Dietmar Nill, et Otto von Helversen. 2010. *Encyclopédie des chauves-souris d'Europe et d'Afrique du Nord: biologie, caractéristiques, menaces*. Paris: Delachaux et Niestlé.
- **E**ncarnação, Jorge, C Fries, R Keuneke, Nina Becker, W Wagner, M Hoffmann, Harald Weigand, et L Goldhorn. 2016. « Temporärer und permanenter Nahrungsraumverlust für Fledermäuse: Konfliktminimierung am Praxisbeispiel der Wasserfledermaus und einem urbanen Gewässer (Temporal and permanent loss of foraging habitats for bats) ». In *Naturschutz und Landschaftsplanung*, 48:184‑92.
- Estrada-Villegas, Sergio, Brian J. McGill, et Elisabeth KV Kalko. 2012. « Climate, habitat, and species interactions at different scales determine the structure of a Neotropical bat community ». *Ecology* 93 (5): 1183–1193.
- **F**abianek, François, Jeremy Froidevaux, et Marie-claude Provost. 2016. « Guide pratique pour la conservation des chauvessouris en milieu agricole ». Groupe Chiroptères du Québec.
- **G**ager, Yann, JF JULIEN, N. FILOL, F. JIGUET, et C. KERBIRIOU. 2007. *Test du protocole de suivi des chauves-souris par détection ultrasonore sur le territoire du Parc Naturel Régional des Marais du Cotentin et du Bessin–Année 2007*. http://bibliovigienature.mnhn.fr/Gager\_2007\_Parc%20Naturel%20R%C3%A9gional%20des%20Ma rais%20du%20Cotentin%20et%20du%20Bessin.pdf.
- Gu, Weidong, et Robert K Swihart. 2004. « Absent or Undetected? Effects of Non-Detection of Species Occurrence on Wildlife–habitat Models ». *Biological Conservation* 116 (2): 195‑203. doi:10.1016/S0006-3207(03)00190-3.
- **H**agen-Zanker, Alex. 2006. « Map Comparison Methods That Simultaneously Address Overlap and Structure ». *Journal of Geographical Systems* 8 (2): 165‑85. doi:10.1007/s10109-006-0024-y.
- Hagolle, Olivier. 2015. « Génération automatique et opérationnelle de cartes d'occupation des sols | Séries Temporelles ». novembre 28. http://www.cesbio.ups-tlse.fr/multitemp/?p=6178.
- Hammond, Kristina R., Joy M. O'Keefe, Stephen P. Aldrich, et Susan C. Loeb. 2016. « A Presence-Only Model of Suitable Roosting Habitat for the Endangered Indiana Bat in the Southern Appalachians ». *PLoS ONE* 11 (4). doi:10.1371/journal.pone.0154464.
- Heim, Olga, Lukas Lorenz, Stephanie Kramer-Schadt, Kirsten Jung, Christian C. Voigt, et Jana A. Eccard. 2017. « Landscape and Scale-Dependent Spatial Niches of Bats Foraging above Intensively Used Arable Fields ». *Ecological Processes* 6 (1). doi:10.1186/s13717-017-0091-7.
- Hernandez, Pilar A., Catherine H. Graham, Lawrence L. Master, et Deborah L. Albert. 2006. « The Effect of Sample Size and Species Characteristics on Performance of Different Species Distribution Modeling Methods ». *Ecography* 29 (5): 773‑85. doi:10.1111/j.0906-7590.2006.04700.x.
- Horacek, Ivan, Wieslaw Bogdanowicz, et B Dulic. 2004. « Plecotus austriacus (Fischer, 1829) Graues Langohr ». In *Handbuch der Saeugetiere Europas. Fledertiere II*, Aula-Verlag, 10001‑49. J. Niethammer, F. Krapp.
- **I**nglada, Jordi. 2017. « La première carte d'occupation des sols 2016 de la France avec Sentinel-2 | Séries Temporelles ». mars 30. http://www.cesbio.ups-tlse.fr/multitemp/?p=10104.
- *Loi n° 76-629 du 10 juillet 1976 relative à la protection de la nature | Legifrance*. Consulté le 5 septembre 2017. https://www.legifrance.gouv.fr/affichTexte.do?cidTexte=LEGITEXT000006068553.
- *Loi n° 2009-967 du 3 août 2009 de programmation relative à la mise en œuvre du Grenelle de l'environnement - Article 23*. 2009. *2009-967*.
- *Loi n° 2016-1087 du 8 août 2016 pour la reconquête de la biodiversité, de la nature et des paysages | Legifrance*. Consulté le 5 septembre 2017. https://www.legifrance.gouv.fr/eli/loi/2016/8/8/2016- 1087/jo/texte.
- « Loi pour la reconquête de la biodiversité, de la nature et des paysages ». 2017. *Ministère de la Transition écologique et solidaire*. Consulté le 5 septembre 2017. http://www.ecologique-solidaire.gouv.fr/loireconquete-biodiversite-nature-et-des-paysages.
- Lundy, Mathieu G., Daniel J. Buckley, Emma S. M. Boston, David D. Scott, Paulo A. Prodöhl, Ferdia Marnell, Emma C. Teeling, et W. Ian Montgomery. 2012. « Behavioural context of multi-scale species distribution models assessed by radio-tracking ». *Basic and Applied Ecology* 13 (2): 188‑95. doi:10.1016/j.baae.2011.12.003.
- **M**cGill, B. J. 2010. « Matters of Scale ». *Science* 328 (5978): 575‑76. doi:10.1126/science.1188528.
- **P**NRPL. 2010. « Parc naturel régional Périgord-Limousin, charte 2010/2022. Rapport d'orientation et plan de parc. »
- PNRPL. 2013. « Charte forestière de territoire du Parc naturel régional Périgord-Limousin 2011-2013 ».
- Proosdij, André S. J. van, Marc S. M. Sosef, Jan J. Wieringa, et Niels Raes. 2015. « Minimum required number of specimen records to develop accurate species distribution models ». http://onlinelibrary.wiley.com/doi/10.1111/ecog.01509/full.
- **R**azgour, Orly. 2012. « From genes to landscapes: conservation biology of the grey long-eared bat, Plecotus austriacus, across spatio-temporal scales », décembre 1. 10.13140/RG.2.1.4757.4802.
- Razgour, Orly, Julia Hanmer, et Gareth Jones. 2011. « Using multi-scale modelling to predict habitat suitability for species of conservation concern: the grey long-eared bat as a case study ». *Biological Conservation* 144 (12): 2922–2930.
- Razgour, Orly, Daniel Whitby, Erika Dahlberg, Kate Barlow, Julia Hanmer, Karen Hysom, Heather McFarlane, Liat Wicks, Carol Williams, et Gareth Jones. 2013. « Conserving grey long-eared bats (Plecotus austriacus) in our landscape: a conservation management plan », mai 1.
- Rizet, Gaétan, Christian Kerbiriou, et Julie Maratrat. 2007. « Le suivi national des chiroptères Programme Vigie Nature du Muséum National d'Histoire Naturelle. Intérêt à l'échelle locale: cas du Parc Naturel Régional du Parc du Gâtinais ». http://bibliovigienature.mnhn.fr/Rizet\_2007\_%20PNR%20du%20Gatinais%20Fran%C3%A7ais.pdf.
- Rudolph, Bernd-Ulrich. 2014. « Verbreitung und Ökologie der Nymphenfledermaus ». Bayerisches Landesamt für Umwelt.
- Rudolph, Bernd-Ulrich, Hartmut Lichti, Carmen Liegl, et Sebastian Pichl. 2010. *Verbreitung, Status und erste Erkenntnisse zum Verhalten und zur Ökologie der Weißrandfledermaus Pipistrellus kuhlii (Kuhl, 1817) in Bayern*. Vol. 15.
- Ruys, Thomas, et Yannig Bernard. 2014. *Atlas des Mammifères sauvages d'Aquitaine - Tome 4 - Les chiroptères*. C. Nature. Le Haillan: Cistude Nature & LPO Aquitaine.
- **T**ink, Michael, Niall Burnside, et Stephen Waite. 2014. « A Spatial Analysis of Serotine Bat (Eptesicus serotinus) Roost Location and Landscape Structure: A Case Study in Sussex, UK ». *International Journal of Biodiversity*.
- Toffoli, Roberto. 2016. « The Importance of Linear Landscape Elements for Bats in a Farmland Area: The Influence of Height on Activity ». *Journal of Landscape Ecology* 9 (1). doi:10.1515/jlecol-2016- 0004.
- Toffoli, Roberto, et Marco Rughetti. 2017. « Bat activity in rice paddies: Organic and conventional farms compared to unmanaged habitat ». In *Agriculture Ecosystems & Environment*. Vol. 249.
- Tournant, Pierline. 2013. « Impact du paysage sur la distribution spatiale et génétique des colonies de petits rhinolophes ». Université de Franche-Comté. https://tel.archives-ouvertes.fr/tel-00949390/.
- **V**isser, H., et T. de Nijs. 2006. « The Map Comparison Kit ». *Environmental Modelling & Software* 21 (3): 346‑58. doi:10.1016/j.envsoft.2004.11.013.
- Vliet, Jasper van, Alex Hagen-Zanker, Jelle Hurkens, et Roel Vanhout. 2010. « Map Comparison Kit 3 User Manual ». RIKS BV.
- **W**ickramasinghe, Liat P., Stephen Harris, Gareth Jones, et Nancy Vaughan. 2003. « Bat Activity and Species Richness on Organic and Conventional Farms: Impact of Agricultural Intensification ». *Journal of Applied Ecology* 40 (6): 984‑93. doi:10.1111/j.1365-2664.2003.00856.x.
- Wordley, Claire F.R., Mahesh Sankaran, Divya Mudappa, et John D. Altringham. 2015. « Landscape Scale Habitat Suitability Modelling of Bats in the Western Ghats of India: Bats like Something in Their Tea ». *Biological Conservation* 191 (novembre): 529‑36. doi:10.1016/j.biocon.2015.08.005.

### **Liste des contacts**

LPO Aquitaine, 433 Chemin de Leysotte, 33140 Villenave-d'Ornon Tel : 05 56 91 33 81 E-Mail: <u>aquitaine@lpo.fr</u>

Yohan CHARBONNIER, Chargé de mission scientifique E-Mail : yohan.charbonnier@lpo.fr

Aurélien BESNARD, Chargé de mission scientifique E-Mail : aurelien.besnard@lpo.fr

#### **Annexes**

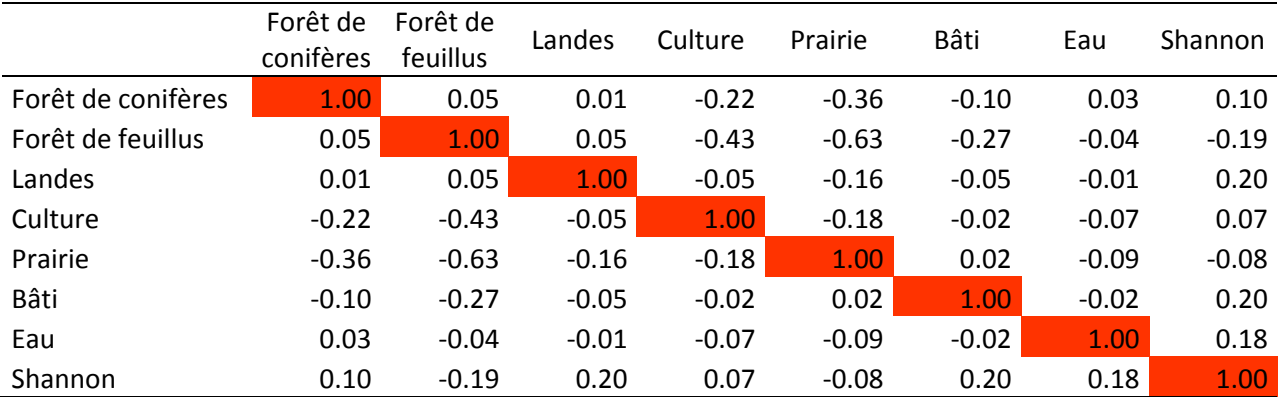

*ANNEXE 1. — Tableau de corrélation, issu du test de Spearman, des variables environnementales à la résolution de 250 × 250 m. En rouge sont marqués les coefficients de corrélation supérieurs à 0,7.*

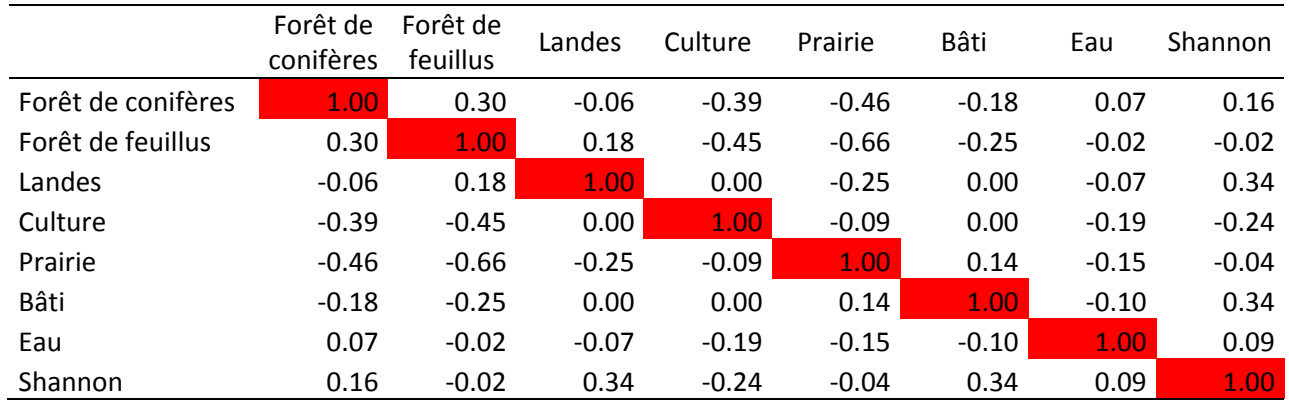

*ANNEXE 2.* — *Tableau de corrélation, issu du test de Spearman, des variables environnementales à la résolution de 3 000 × 3 000 m. En rouge sont marqués les coefficients de corrélation supérieurs à 0,7.*

| <b>Habitat</b>           | Surface $(m2)$ | Surface (%) |
|--------------------------|----------------|-------------|
| Forêt de feuillus        | 610542000      | 32.9        |
| Forêt de conifères       | 160168000      | 8.6         |
| Landes                   | 28834300       | 1.6         |
| Culture                  | 320077000      | 17.2        |
| <b>Prairie</b>           | 653198000      | 35.2        |
| <b>Vergers et vignes</b> | 5228490        | 0.3         |
| Bâti                     | 66417300       | 3.6         |
| Eau                      | 12838300       | 0.7         |
| Total                    | 1857303390     |             |

*ANNEXE 3. — Recouvrement de chaque variable d'occupation du sol, issue de la carte du CESBIO.*

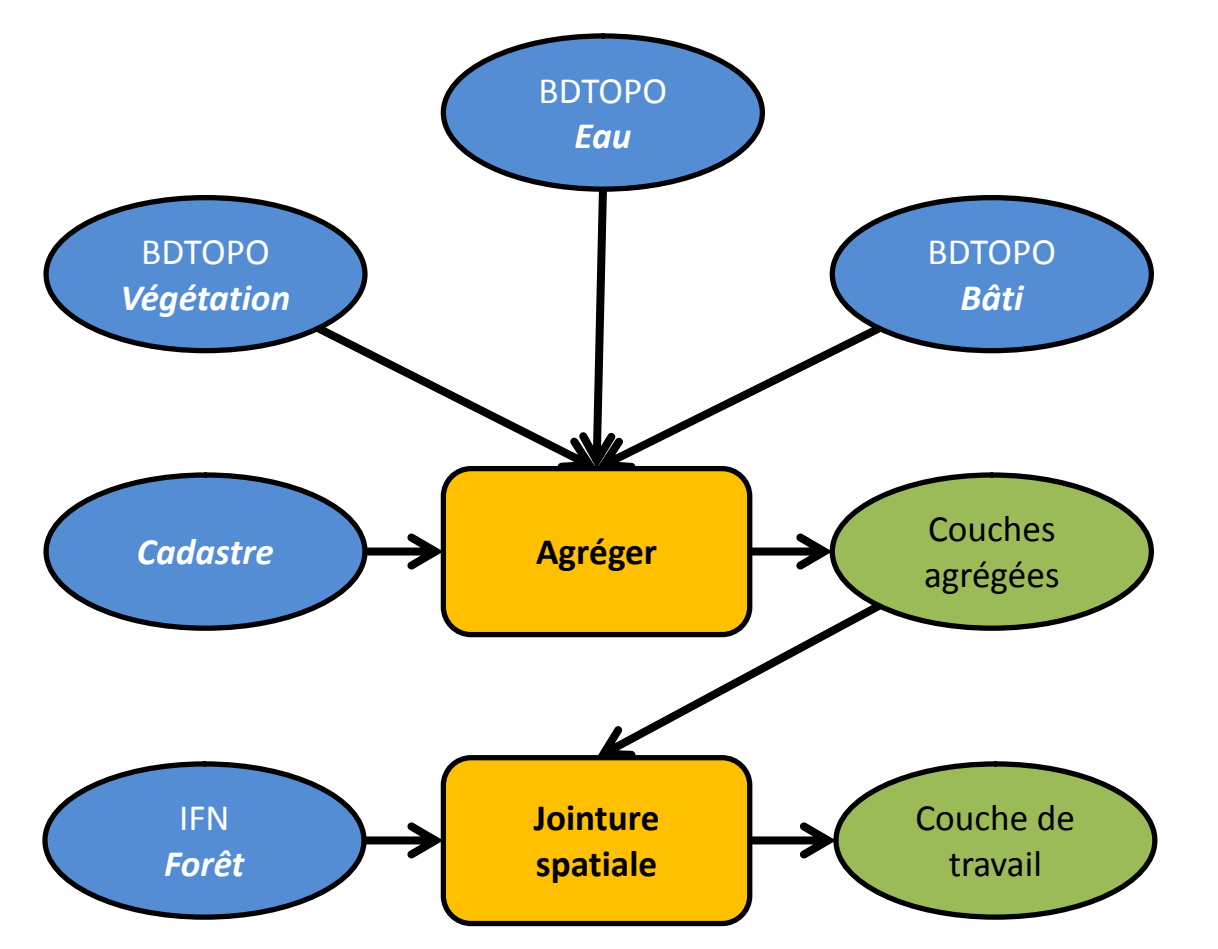

*ANNEXE 4. — Schéma expliquant les étapes de la cartographie manuelle.*

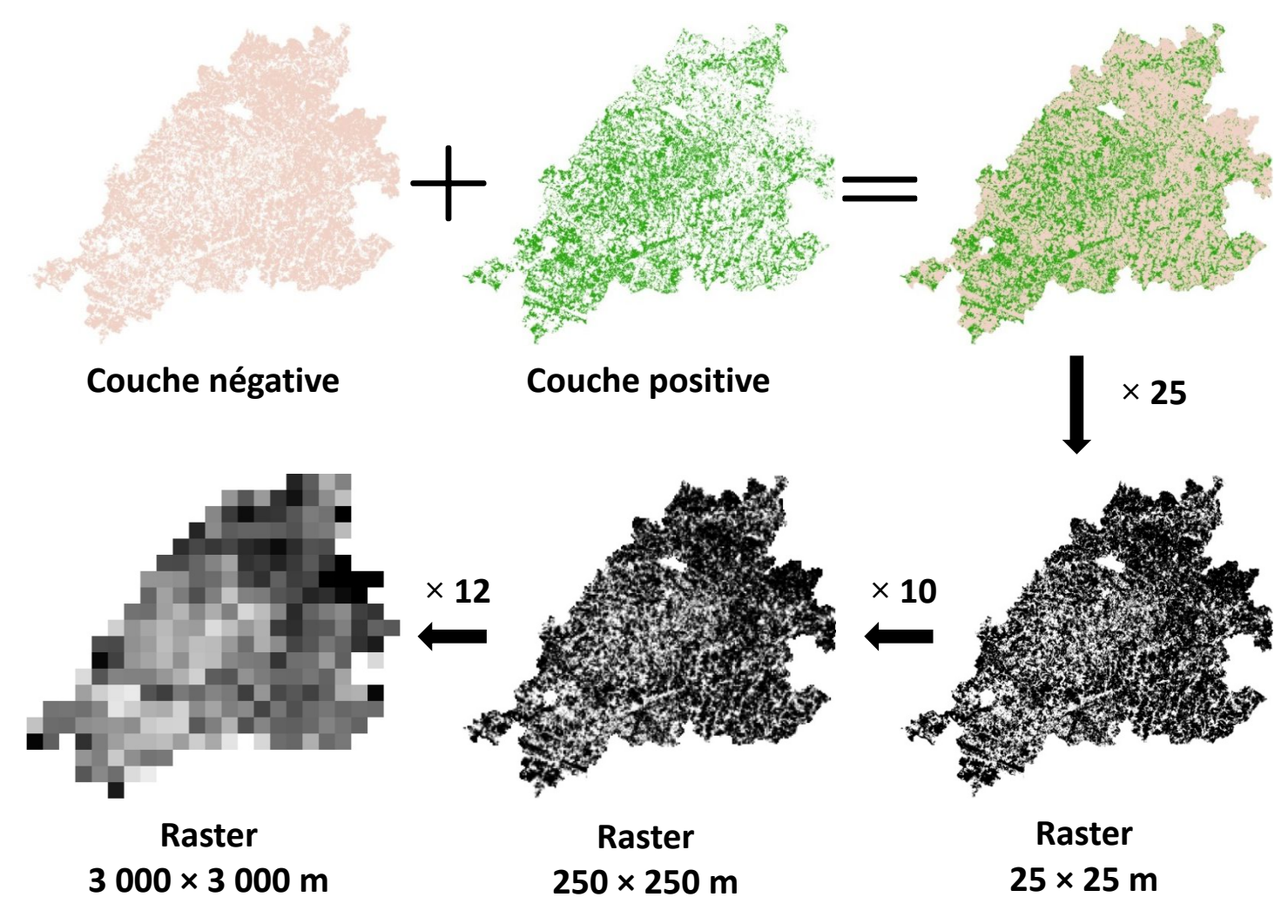

*ANNEXE 5. — Schéma expliquant les étapes de la rastérisation.*

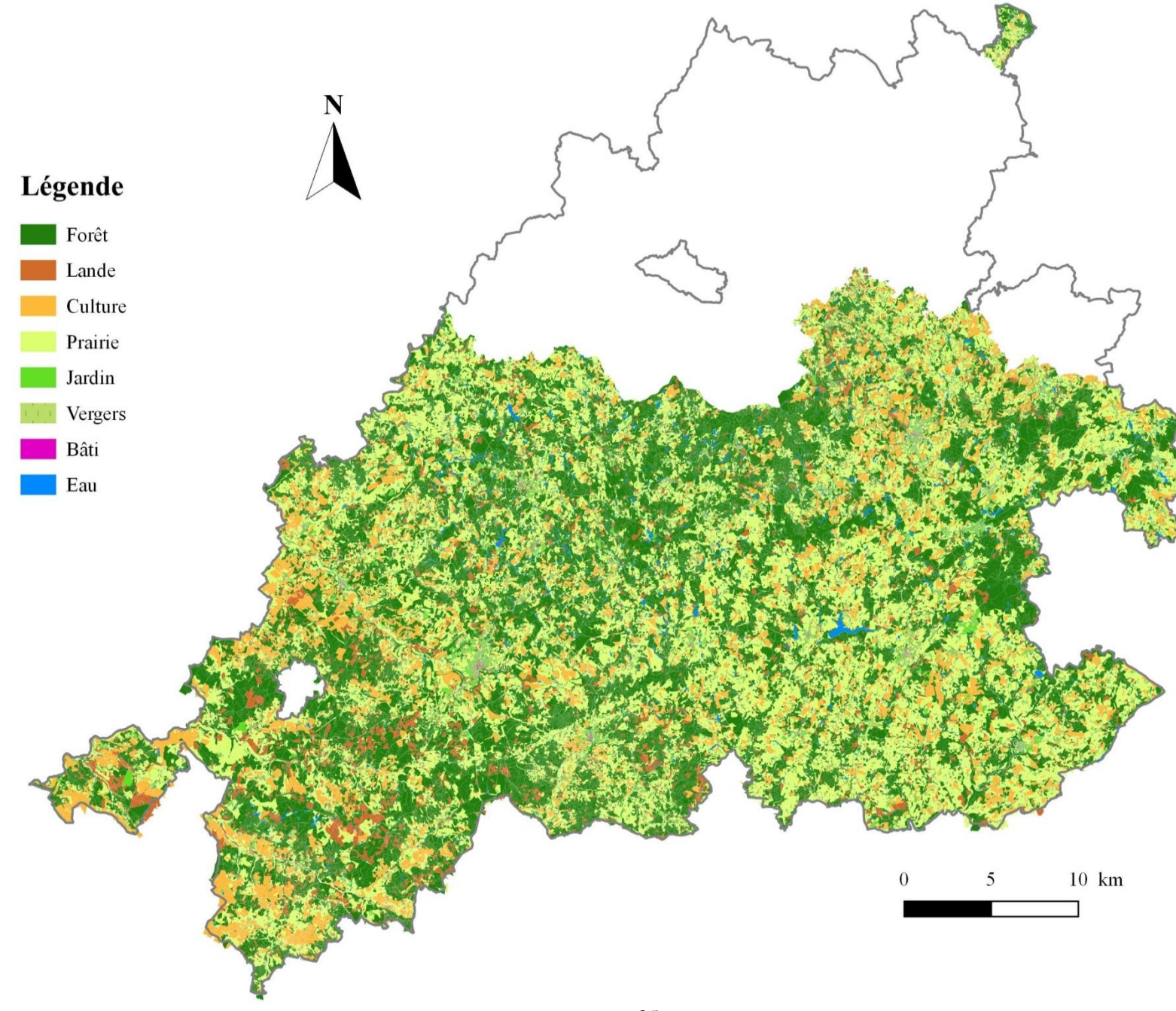

 $ANNEXE$  6.  $-$  Carte d'occupation du sol manuelle.

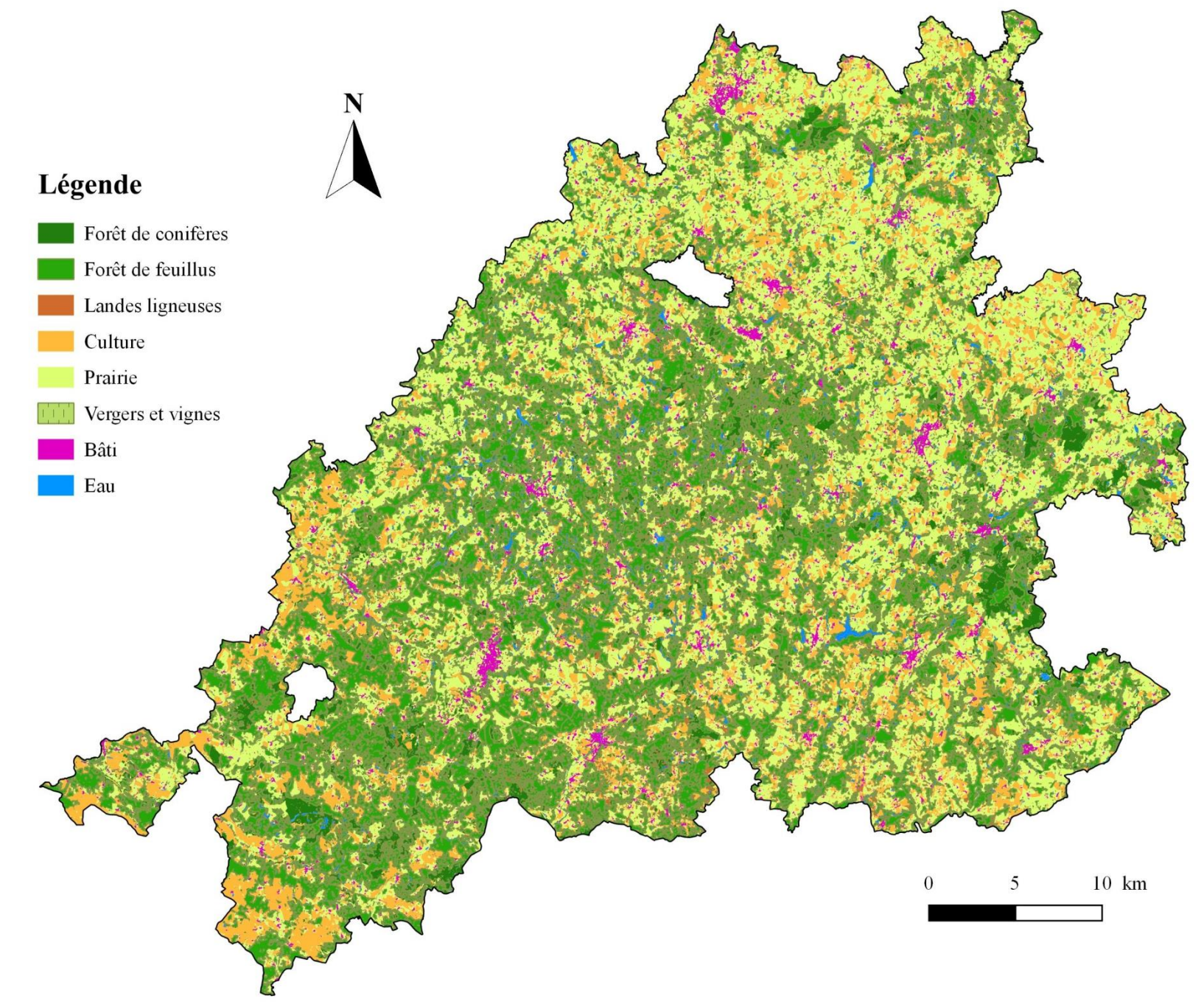

ANNEXE 7. - Carte d'occupation du sol du CESBIO.

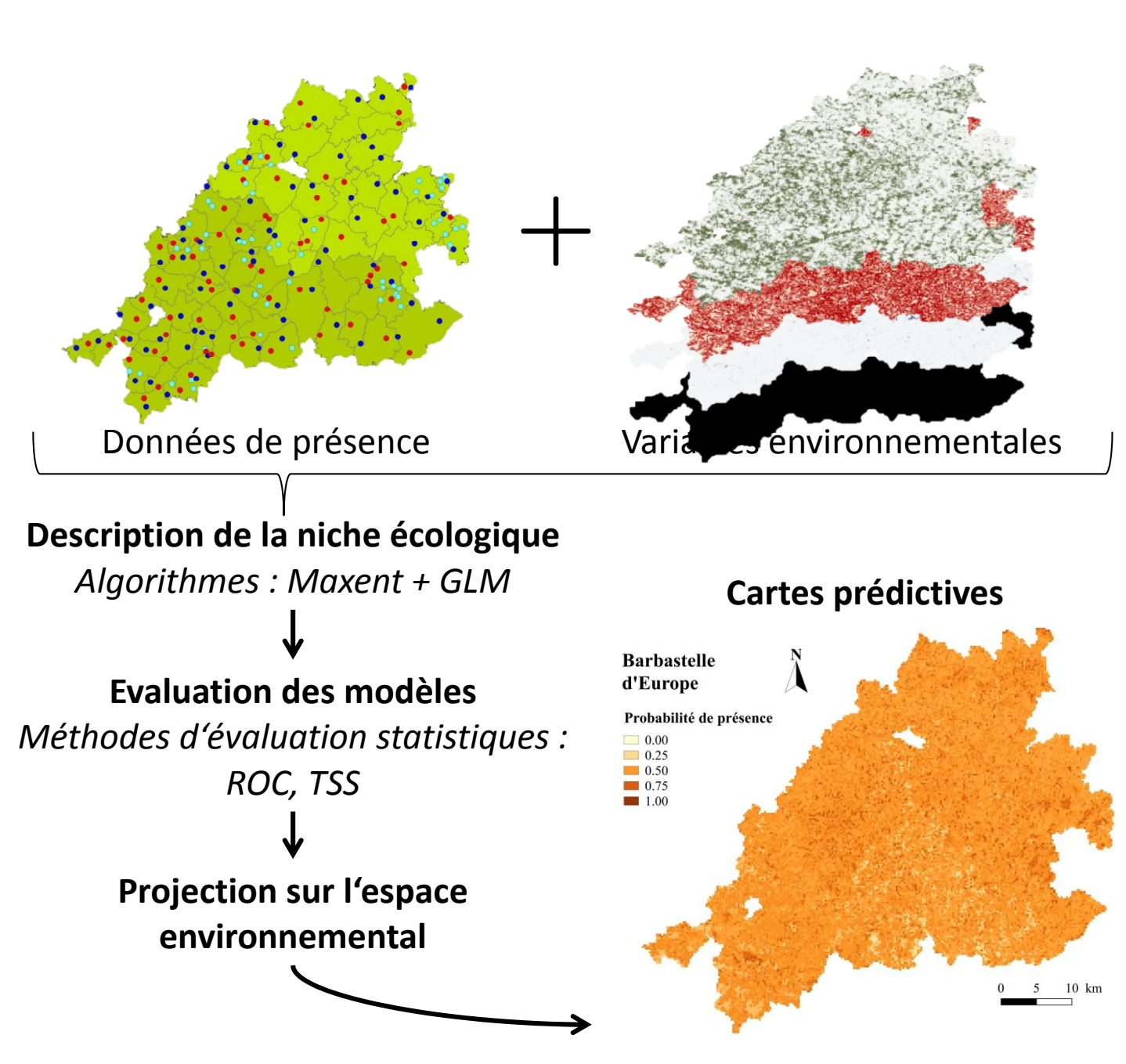

*ANNEXE 8. — Schéma expliquant les étapes de la modélisation sous Biomod2.*

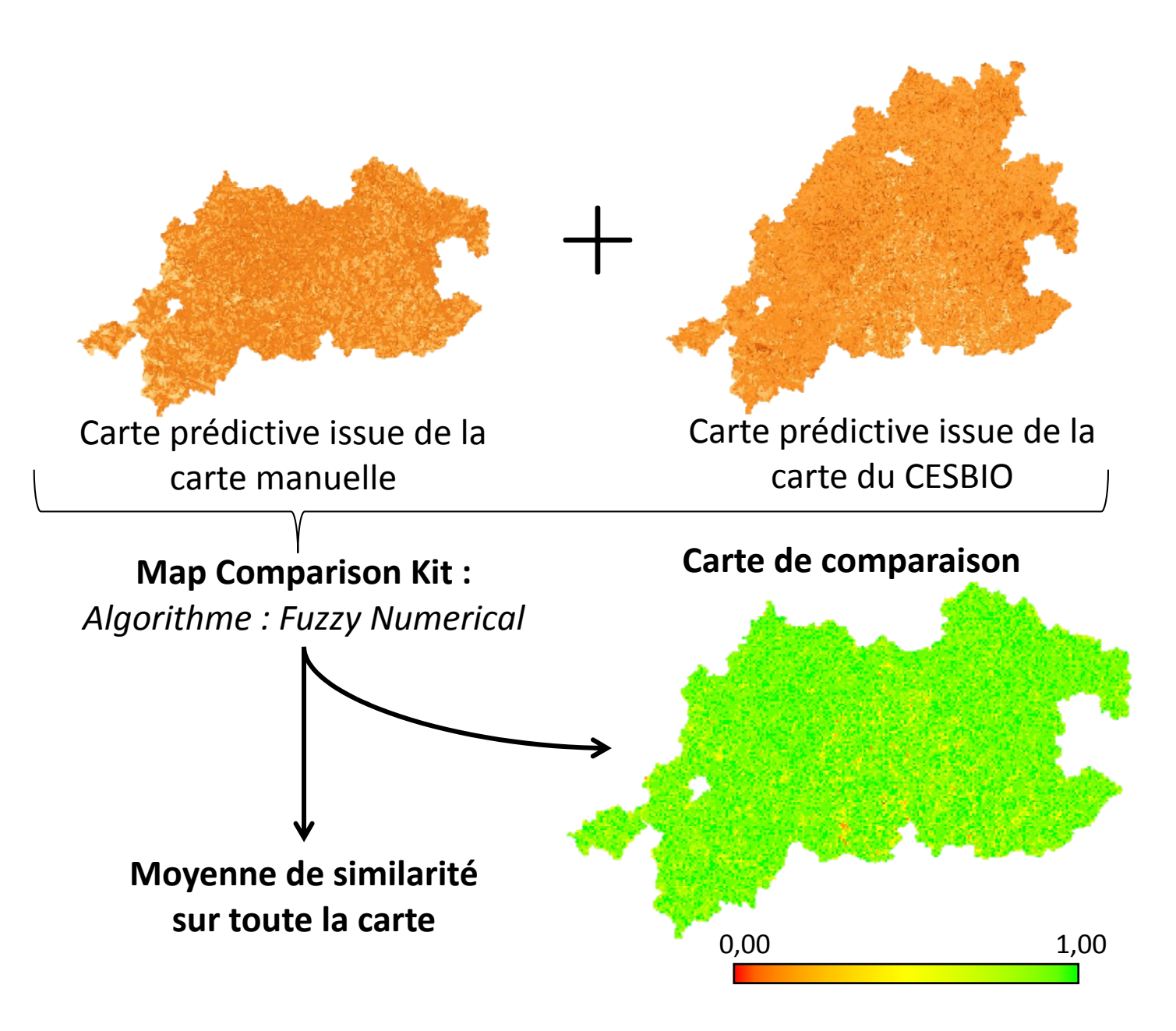

*ANNEXE 9. — Schéma expliquant les étapes de la comparaison des cartes prédictives sous le Map Comparison Kit.*

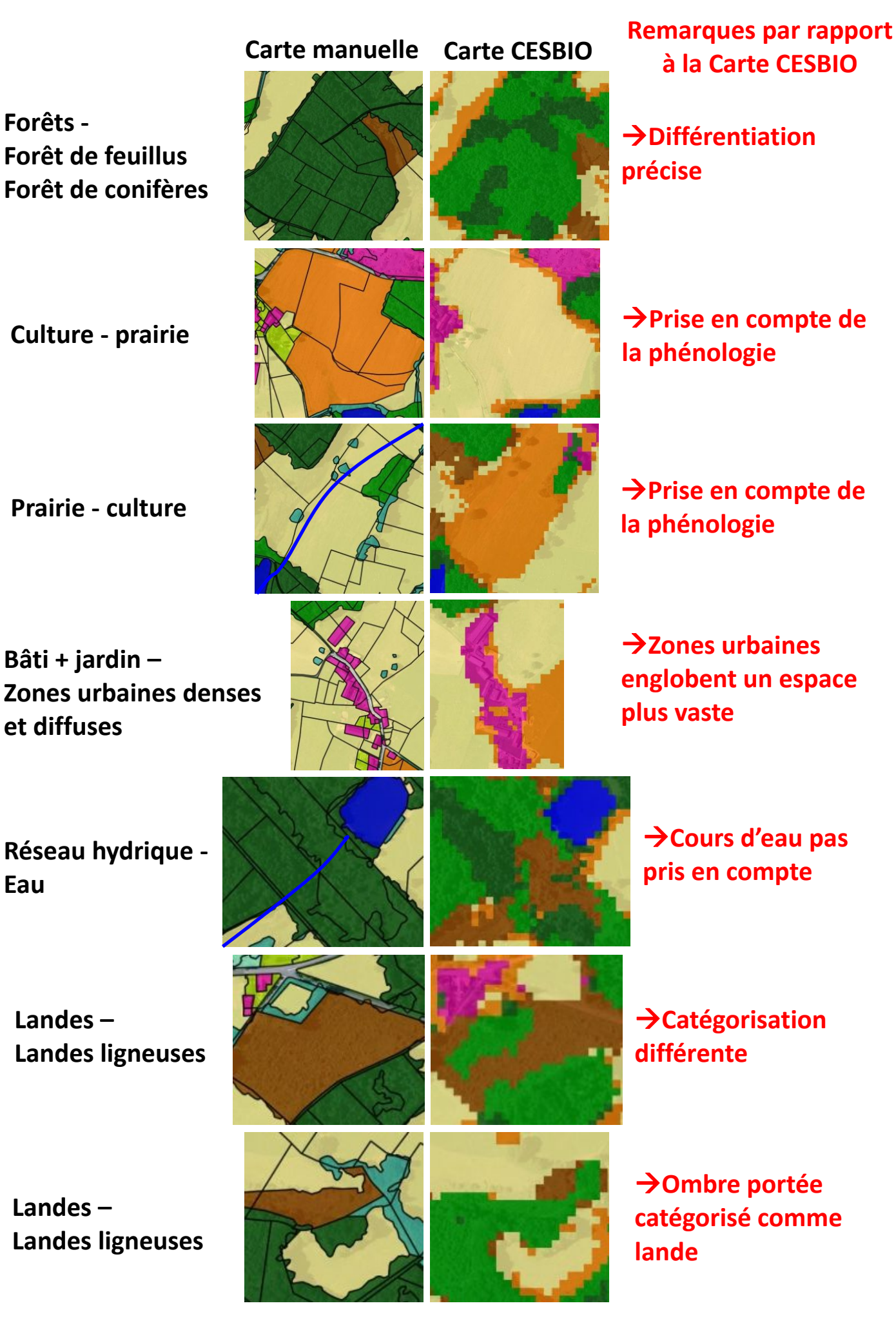

37 *ANNEXE 10. — Comparaison visuelle de la carte d'occupation des sols manuelle avec celle automatique du CESBIO.*